# **Template:Networking device package downloads TRB142**

 $\Box$ 

# **Contents**

- [1](#Packages_.28from_07.02.29) [Packages \(from 07.02\)](#Packages_.28from_07.02.29)
	- $0.11$  [TRB1\\_R\\_00.07.06.10](#TRB1_R_00.07.06.10)
	- $\circ$  [1.2](#TRB1_R_00.07.06.8) TRB1 R 00.07.06.8
	- $0.1.3$  $0.1.3$  [TRB1\\_R\\_00.07.06.6](#TRB1_R_00.07.06.6)
	- $0.14$  [TRB1\\_R\\_00.07.06.5](#TRB1_R_00.07.06.5)  $0.15$  [TRB1\\_R\\_00.07.06.4](#TRB1_R_00.07.06.4)
	- $0.16$  [TRB1\\_R\\_00.07.06.2](#TRB1_R_00.07.06.2)
	- $0.17$  [TRB1\\_R\\_00.07.05.4](#TRB1_R_00.07.05.4)
	- $\circ$  [1.8](#TRB1_R_00.07.05.2) TRB1 R 00.07.05.2
	- [1.9](#TRB1_R_00.07.05) TRB1 R 00.07.05
	- $0.110$  [TRB1\\_R\\_00.07.04.5](#TRB1_R_00.07.04.5)
	- $0.11$  [TRB1\\_R\\_00.07.04.4](#TRB1_R_00.07.04.4)
	- $0.112$  [TRB1\\_R\\_00.07.04.3](#TRB1_R_00.07.04.3)
	- $0.13$  [TRB1\\_R\\_00.07.04.2](#TRB1_R_00.07.04.2)
	- $0.114$  [TRB1\\_R\\_00.07.04.1](#TRB1_R_00.07.04.1)
	- $\circ$  [1.15](#TRB1_R_00.07.04) TRB1 R 00.07.04
	- $0.116$  [TRB1\\_R\\_00.07.03.4](#TRB1_R_00.07.03.4)  $0.17$  [TRB1\\_R\\_00.07.03.2](#TRB1_R_00.07.03.2)
	- $0.118$  [TRB1\\_R\\_00.07.02.7](#TRB1_R_00.07.02.7)
	- $0.119$  [TRB1\\_R\\_00.07.02.6](#TRB1_R_00.07.02.6)
	- $0.1.20$  $0.1.20$  [TRB1\\_R\\_00.07.02.5](#TRB1_R_00.07.02.5)
	- [1.21](#TRB1_R_00.07.02.4) [TRB1\\_R\\_00.07.02.4](#TRB1_R_00.07.02.4)
	- [1.22](#TRB1_R_00.07.02.3) [TRB1\\_R\\_00.07.02.3](#TRB1_R_00.07.02.3)
	- $0.123$  [TRB1\\_R\\_00.07.02.1](#TRB1_R_00.07.02.1)
	- [1.24](#TRB1_R_00.07.02) [TRB1\\_R\\_00.07.02](#TRB1_R_00.07.02)
- [2](#Zipped_Packages_.28from_07.00_to_07.02.29) [Zipped Packages \(from 07.00 to 07.02\)](#Zipped_Packages_.28from_07.00_to_07.02.29)

# **Packages (from 07.02)**

Per version individual packages, as well as a zipped archive of all packages, can be downloaded here. The links will redirect to an instant download from our package repository.

**Note:** Older FW package lists will be collapsed by default. Press **[Expand]** on the right side to display the list.

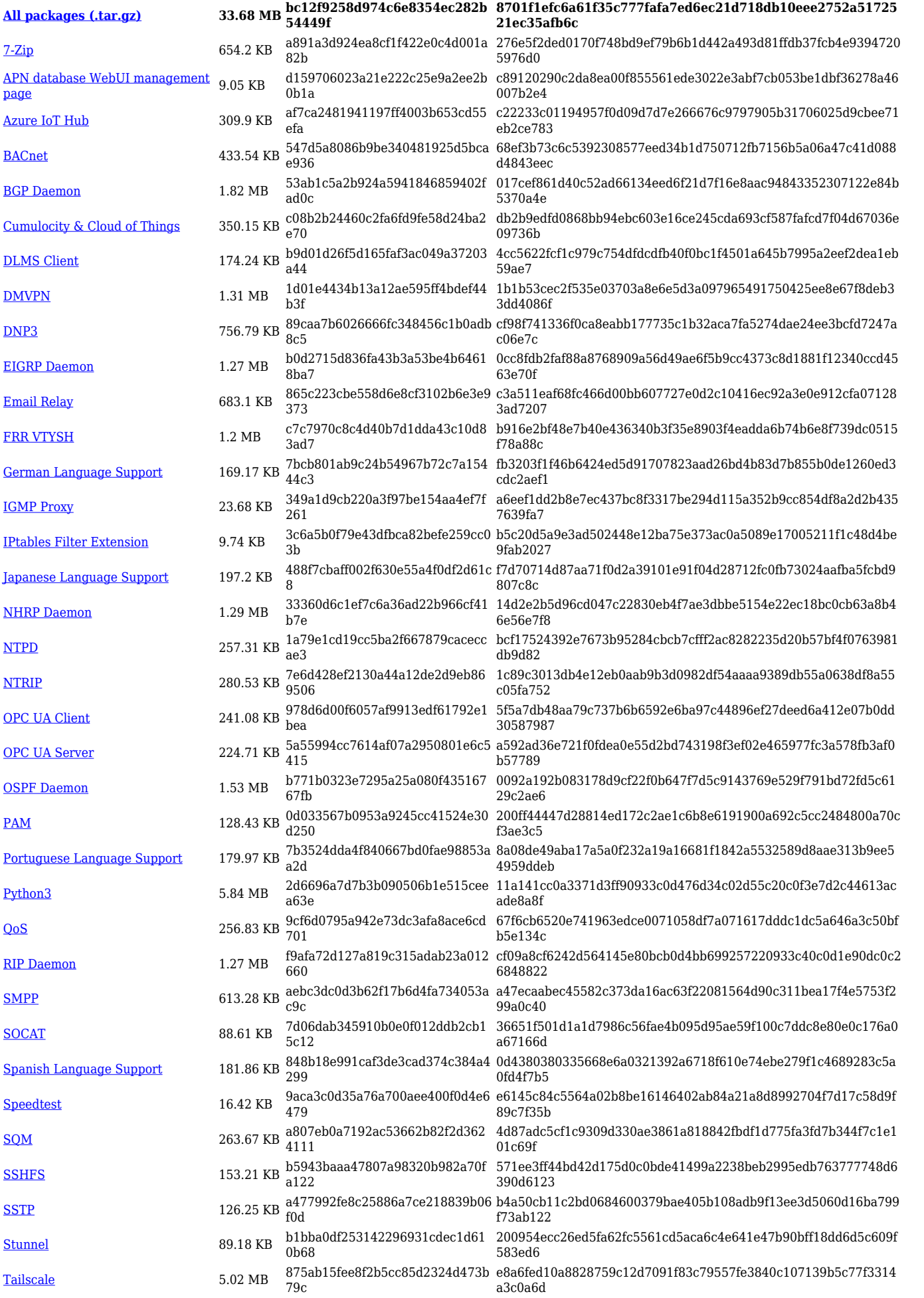

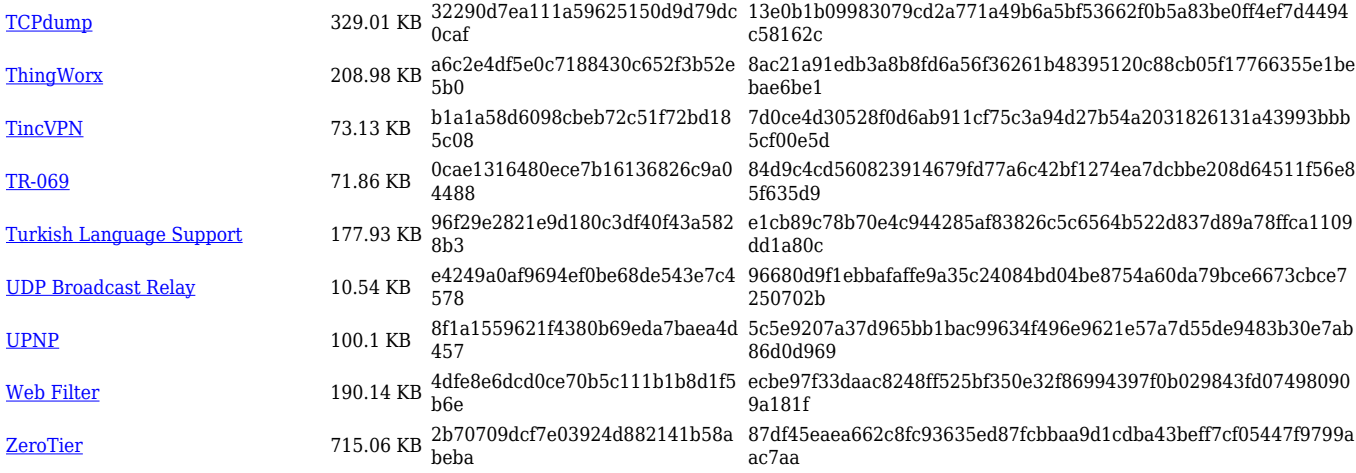

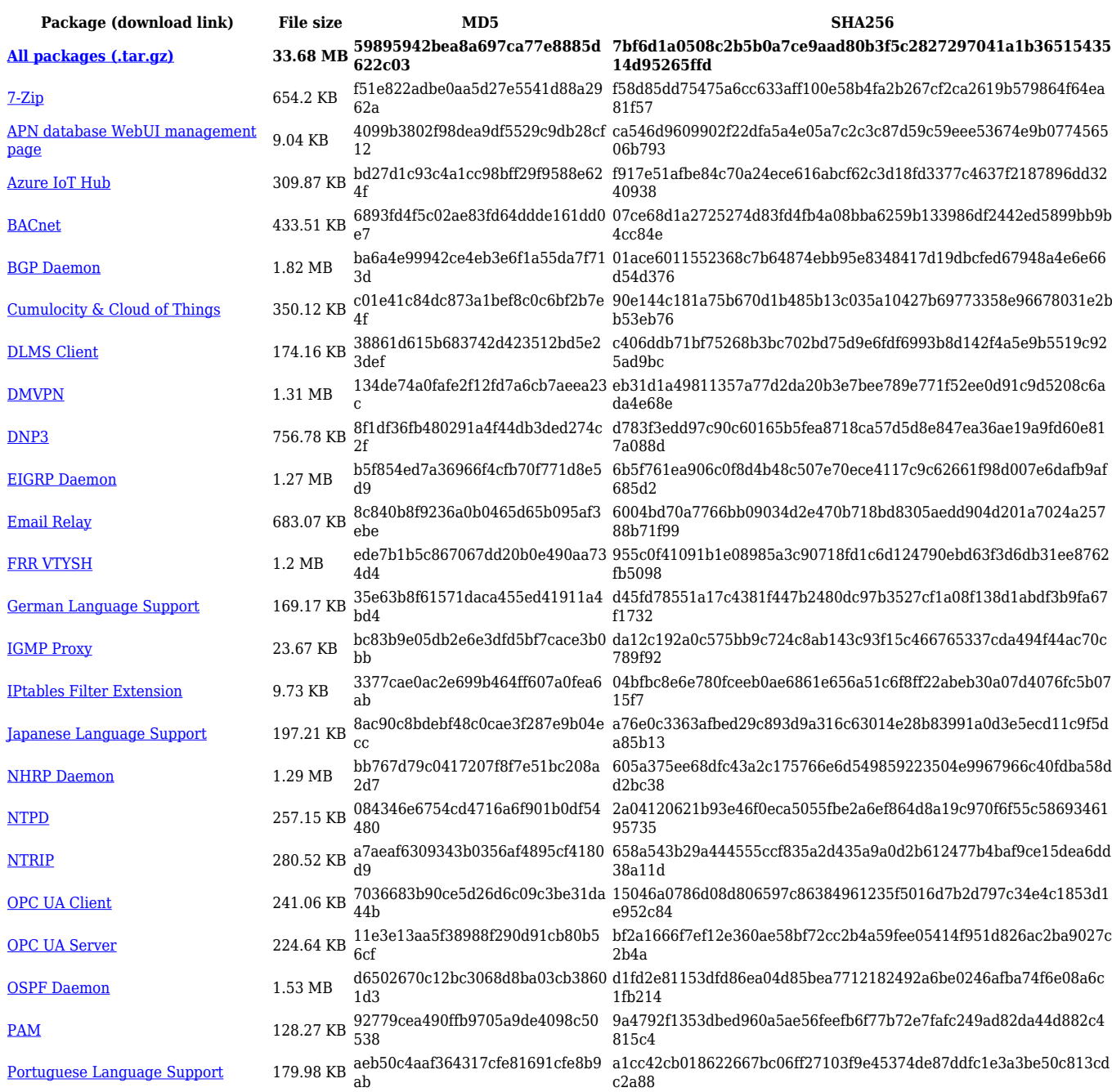

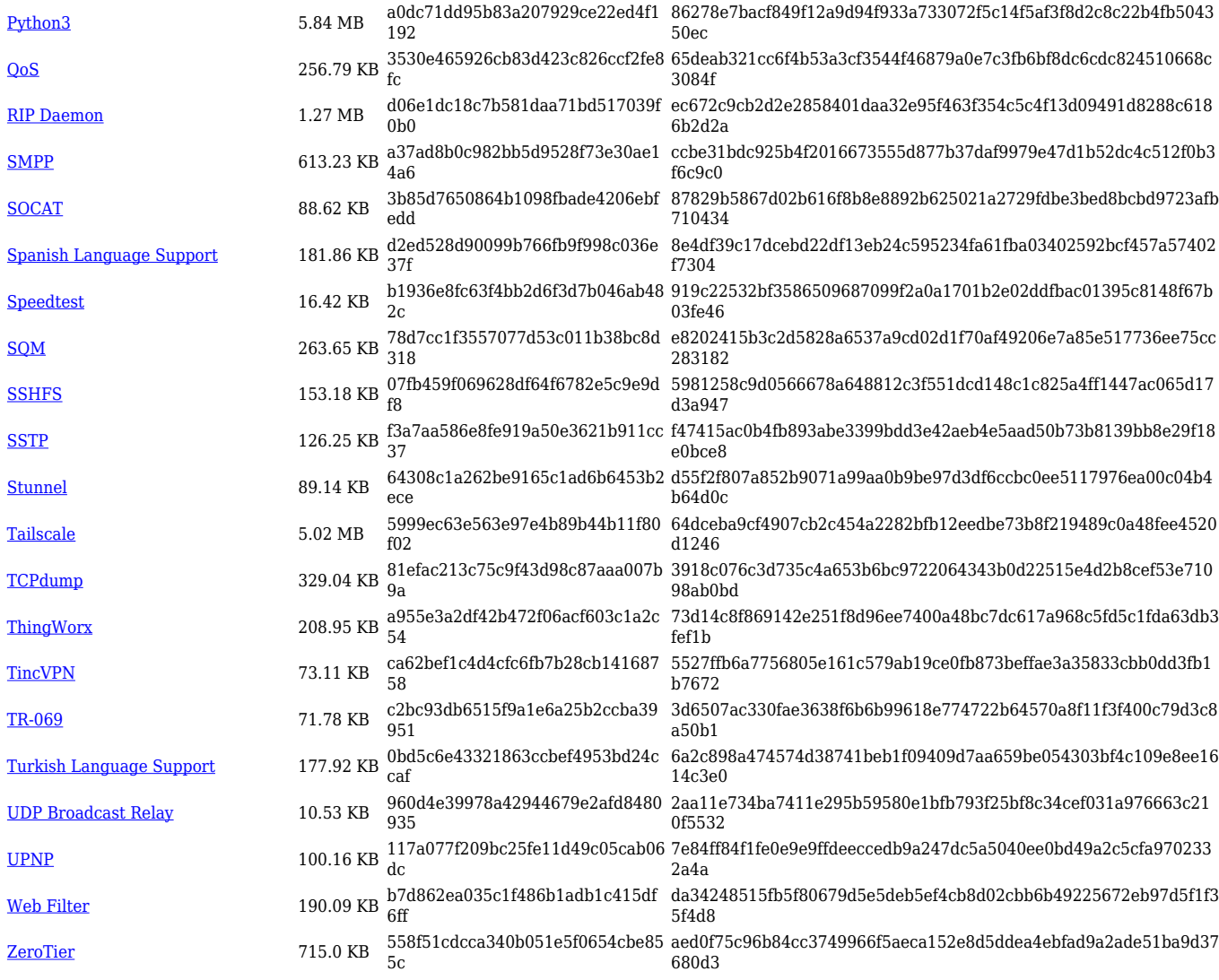

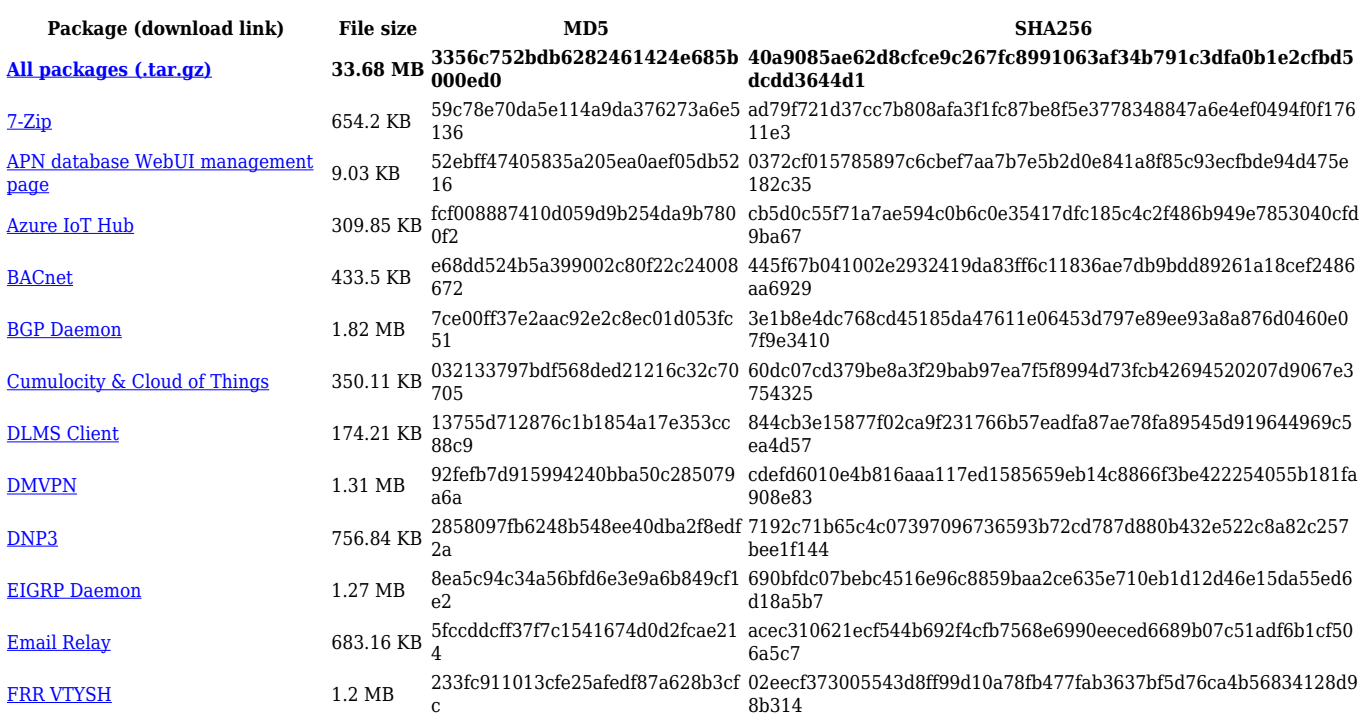

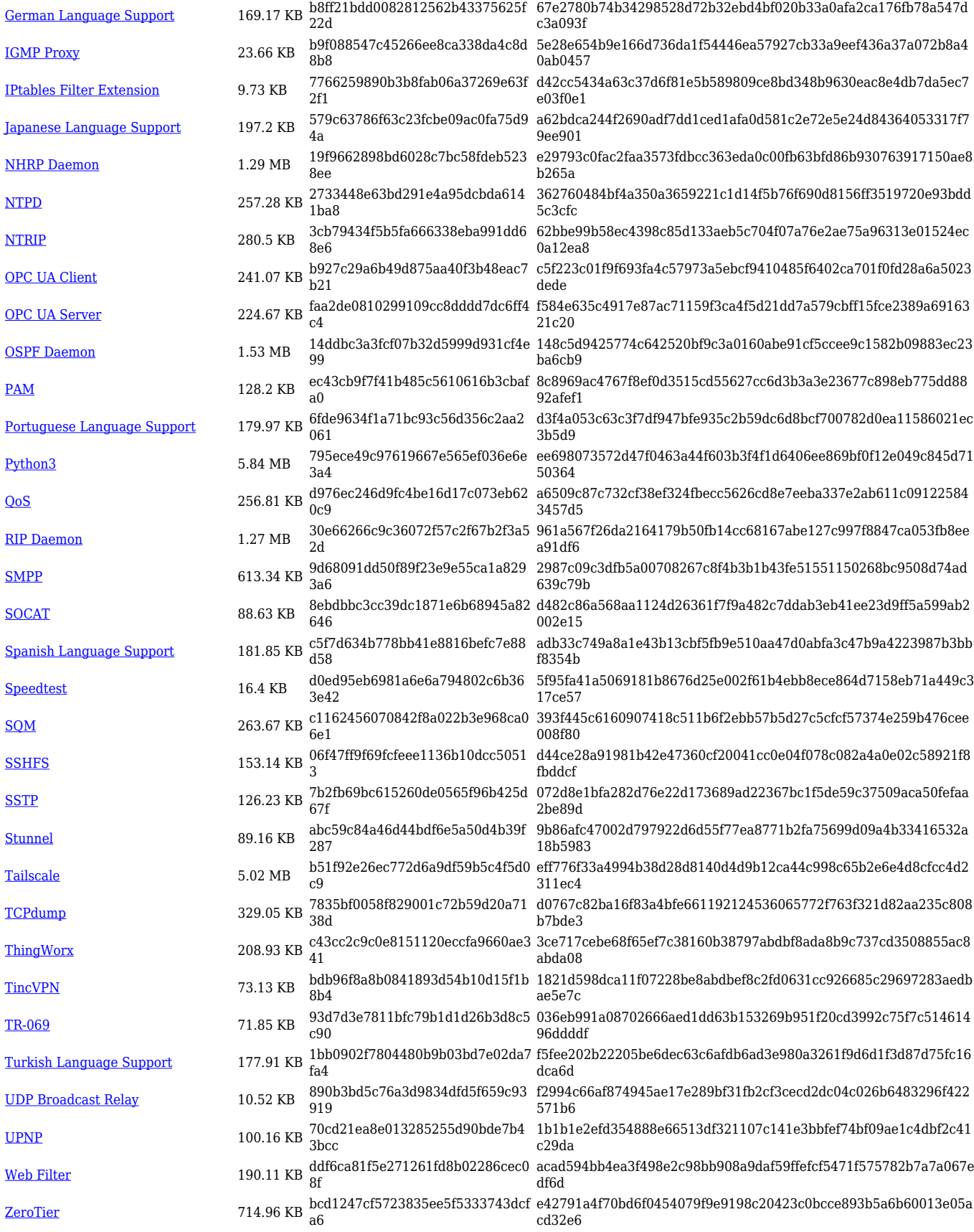

**Package (download link) File size MD5 SHA256 [All packages \(.tar.gz\)](https://firmware.teltonika-networks.com/7.6.5/TRB1/TRB1_R_00.07.06.5_Packages.tar.gz) 33.71 MB 90d96fc35f46763b9aed78dfdfb 5bd22 993eb1fabc5e4d4e43c46863f260b4acaf4dc6949c92b5bedc082 0ea698c2460**

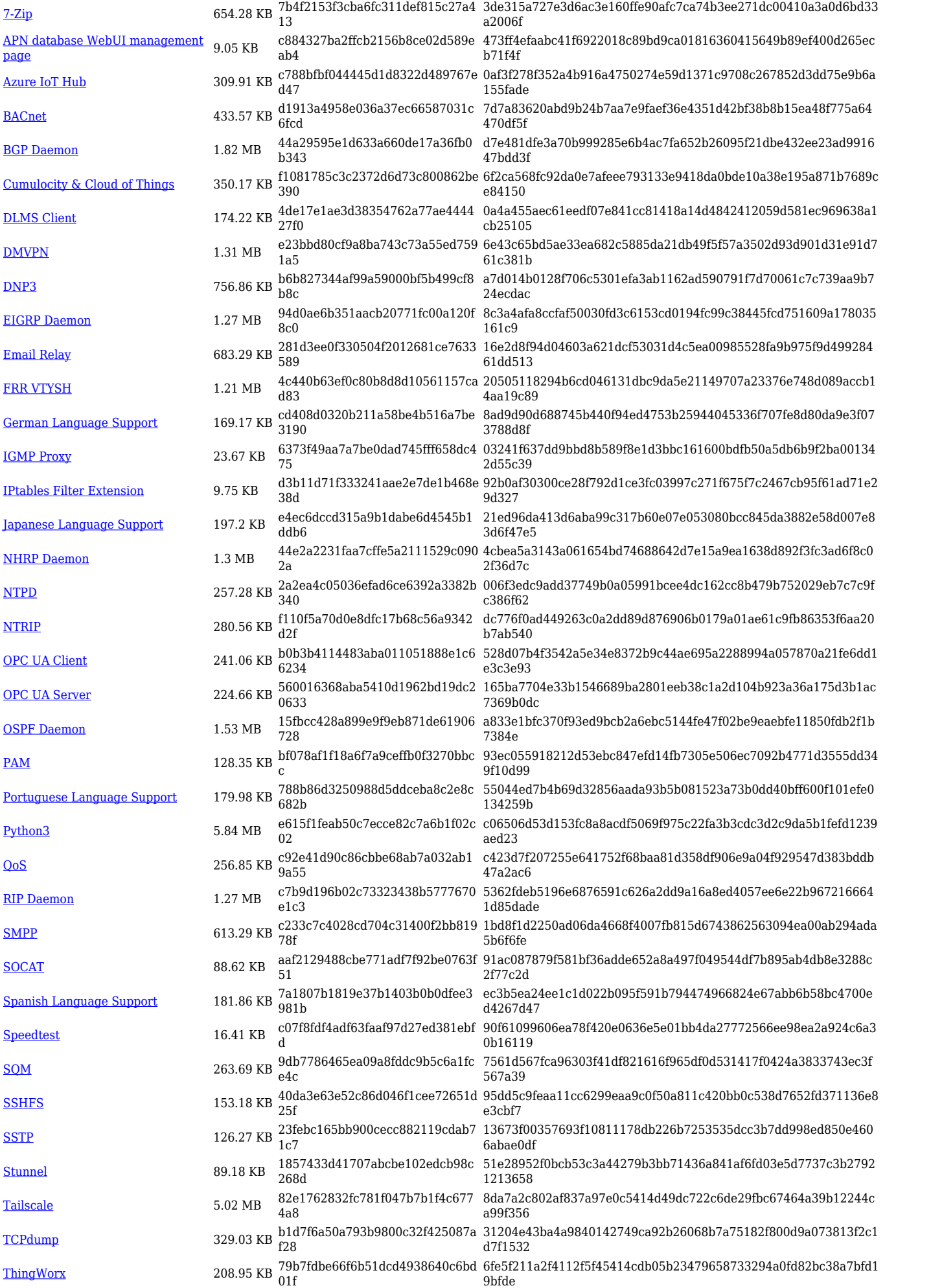

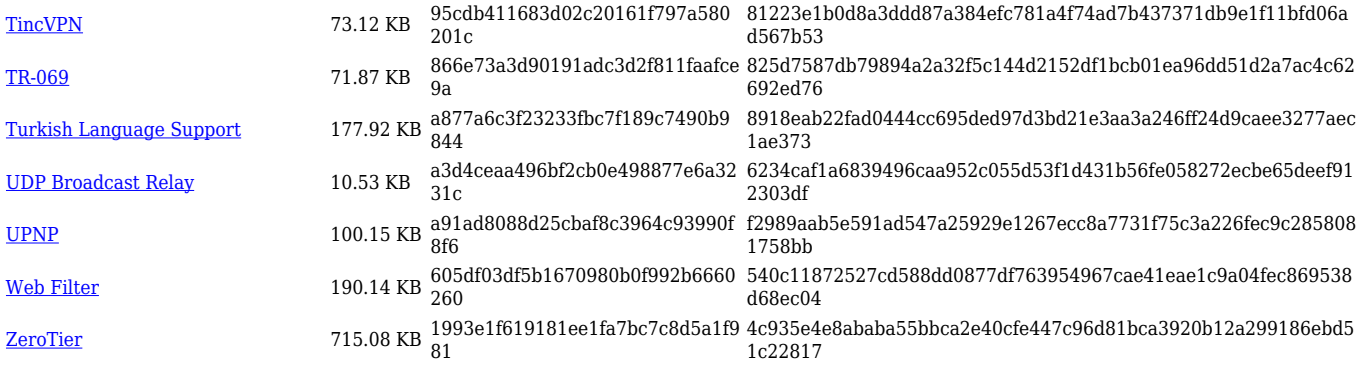

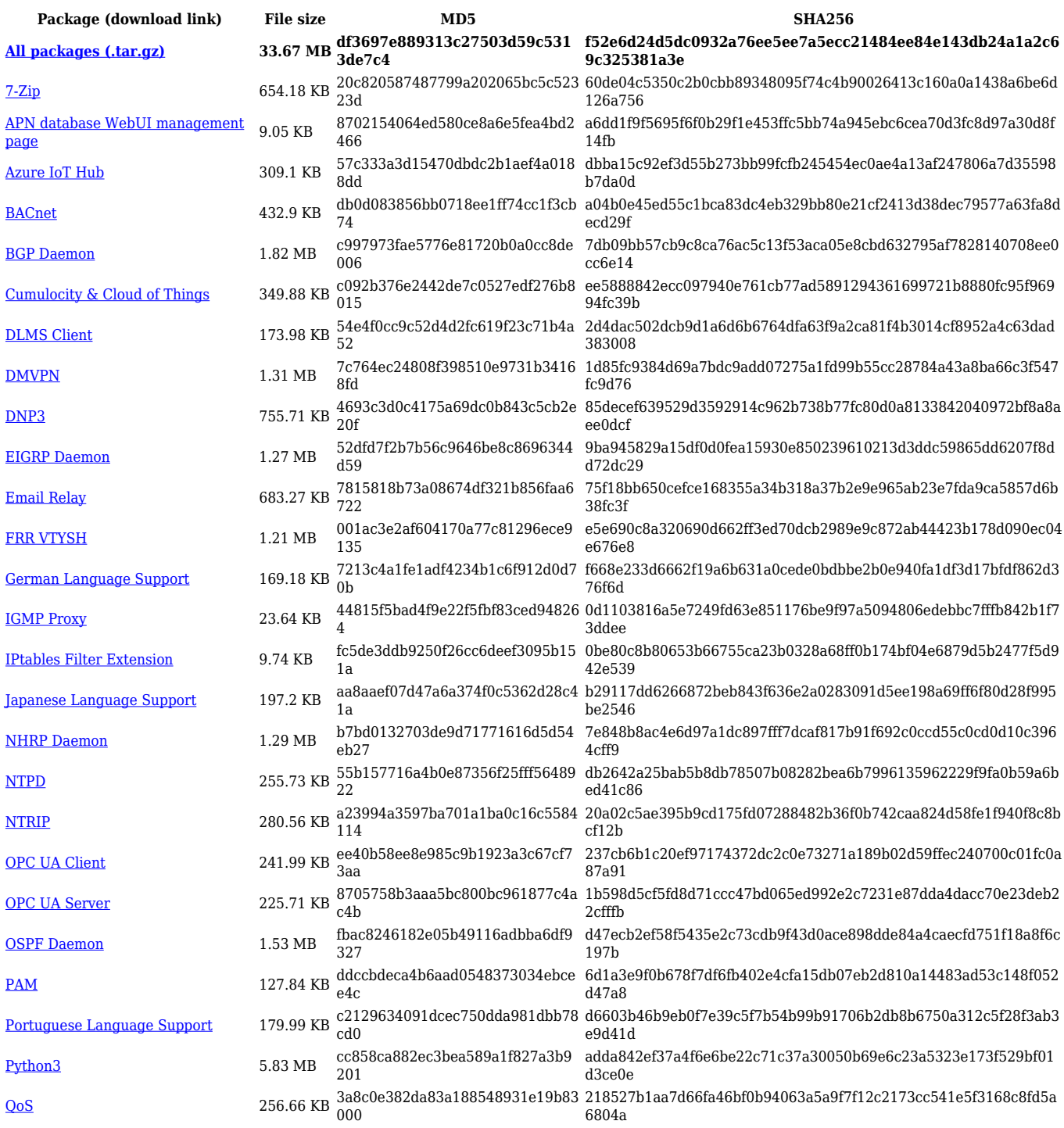

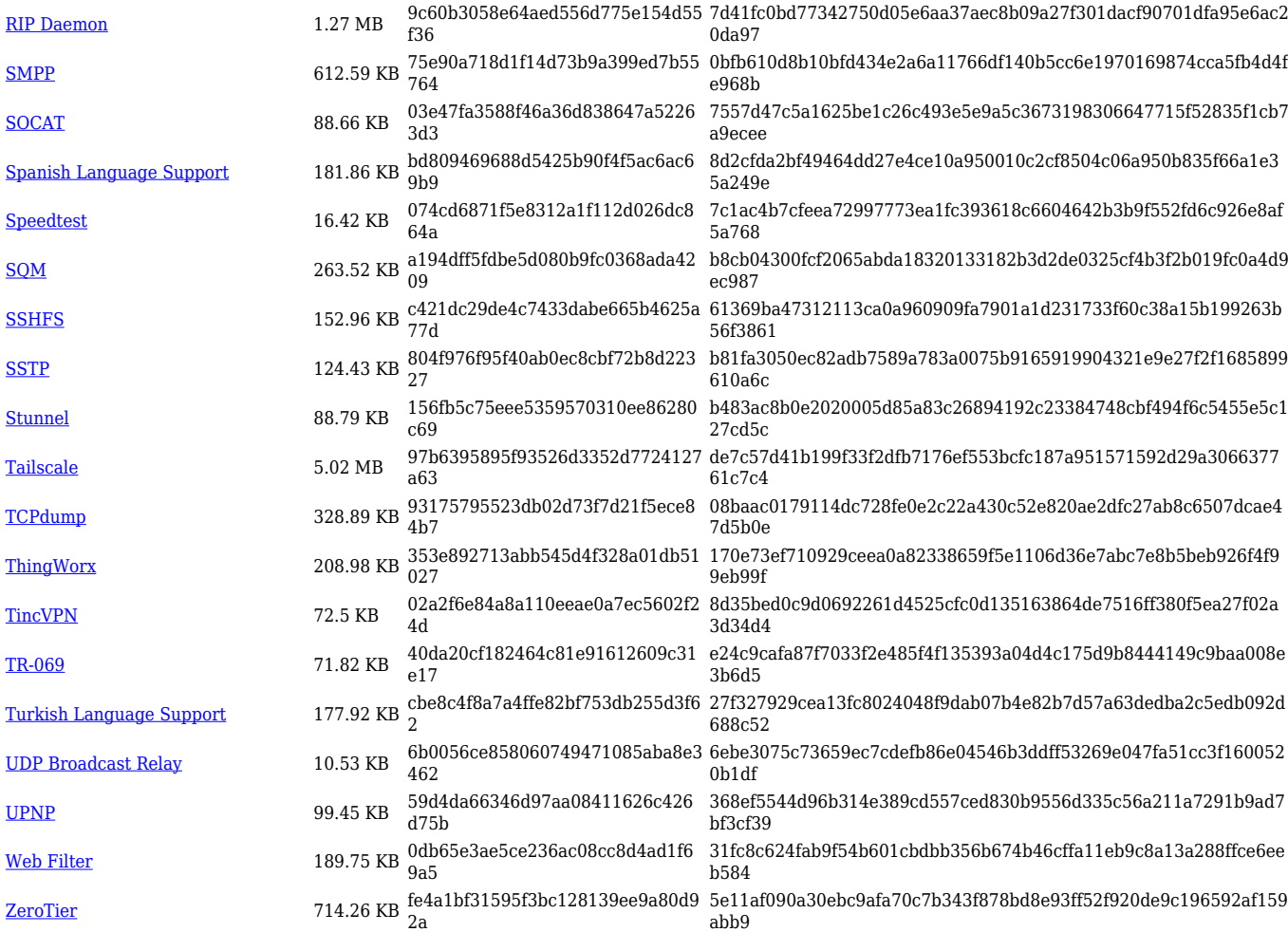

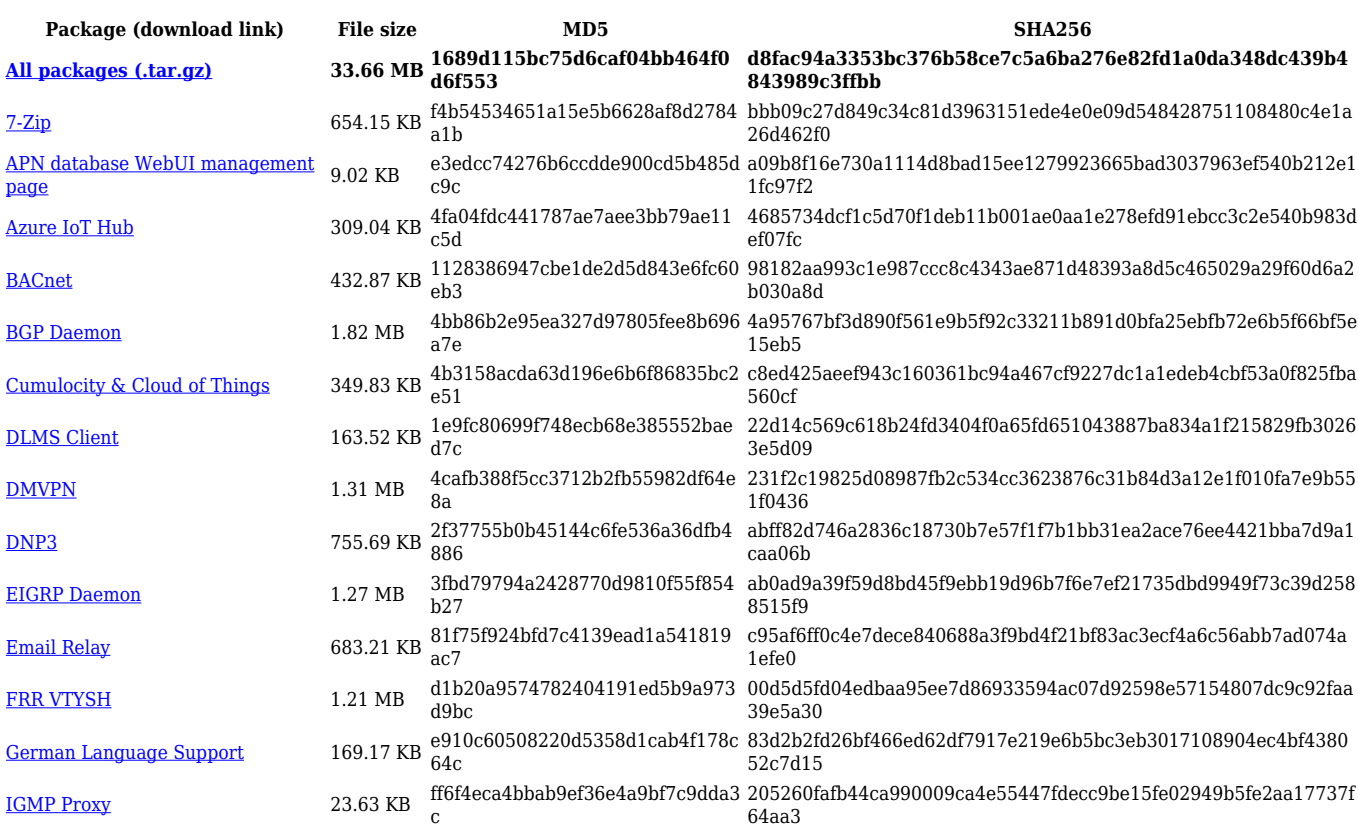

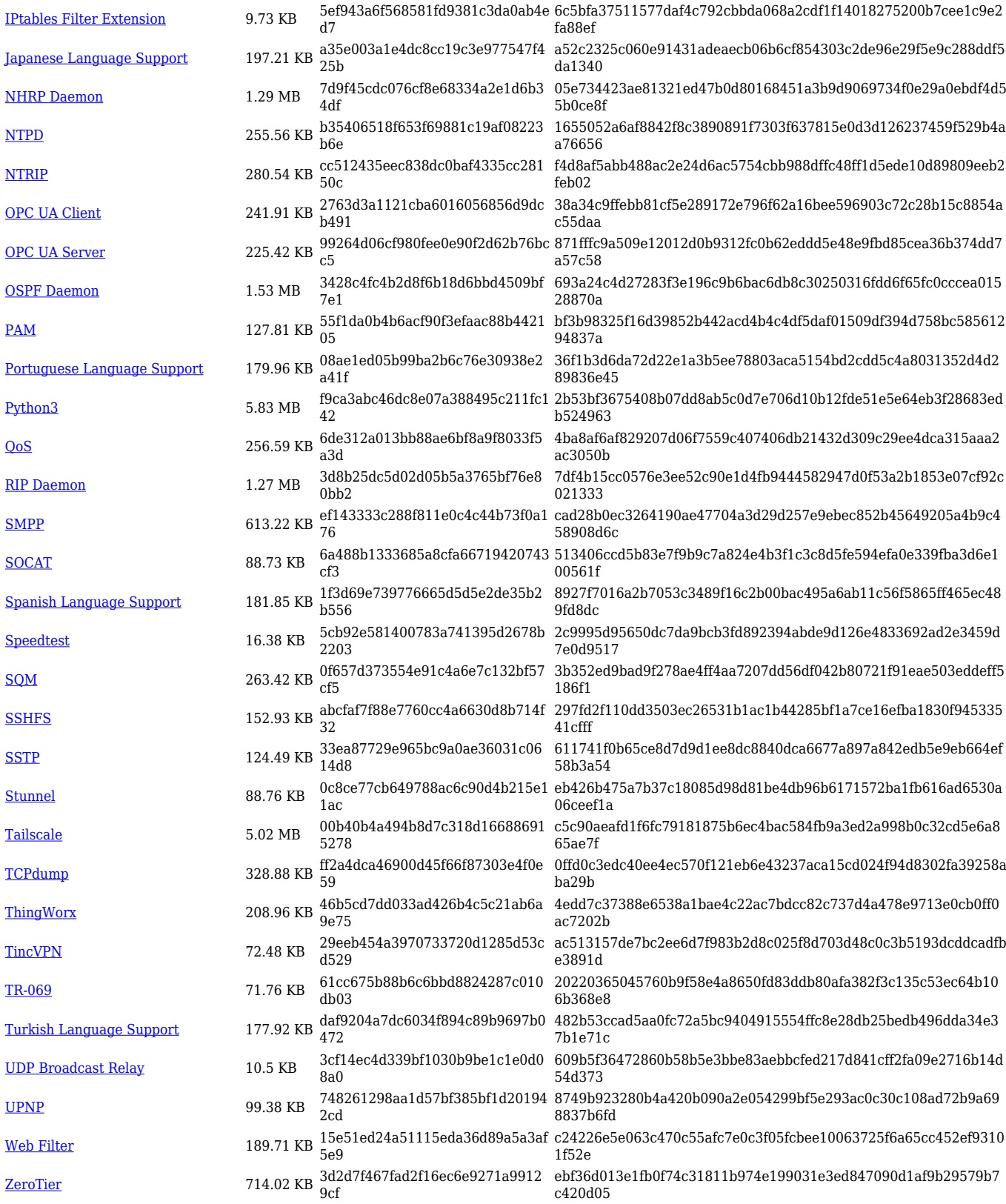

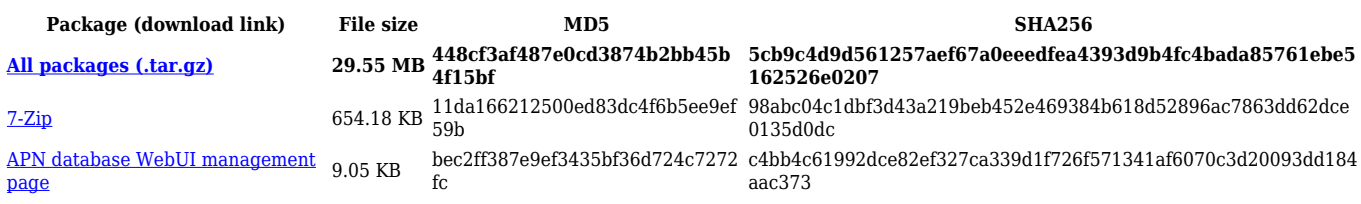

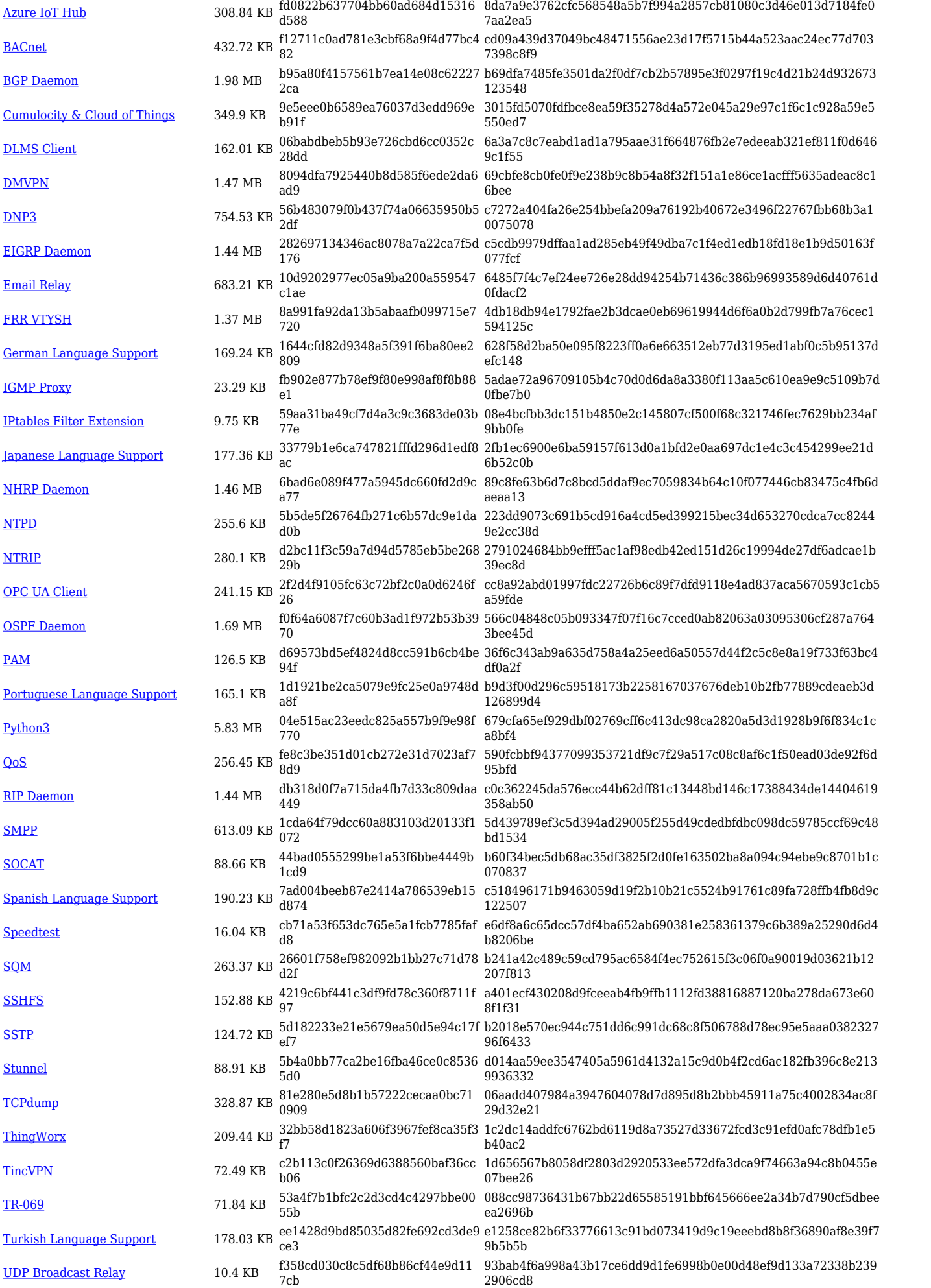

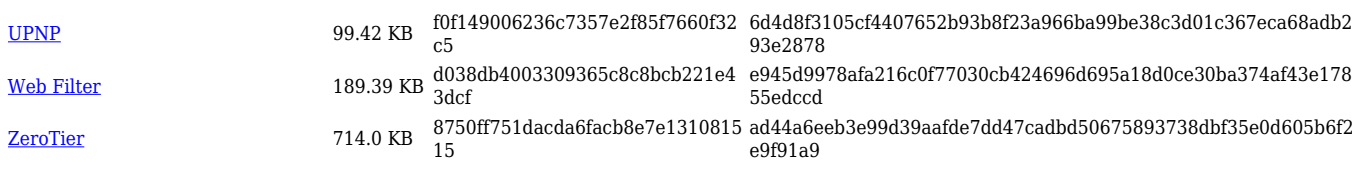

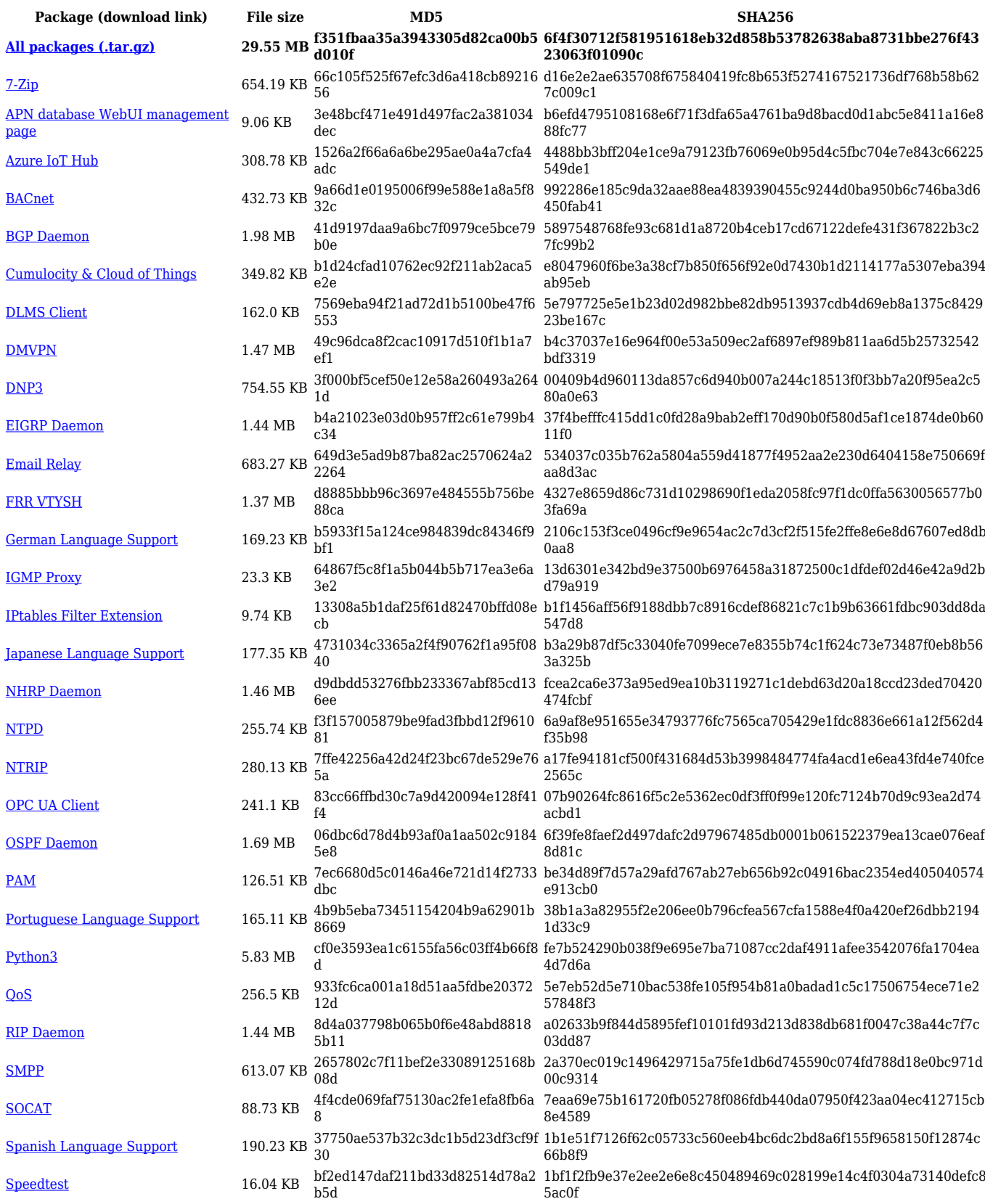

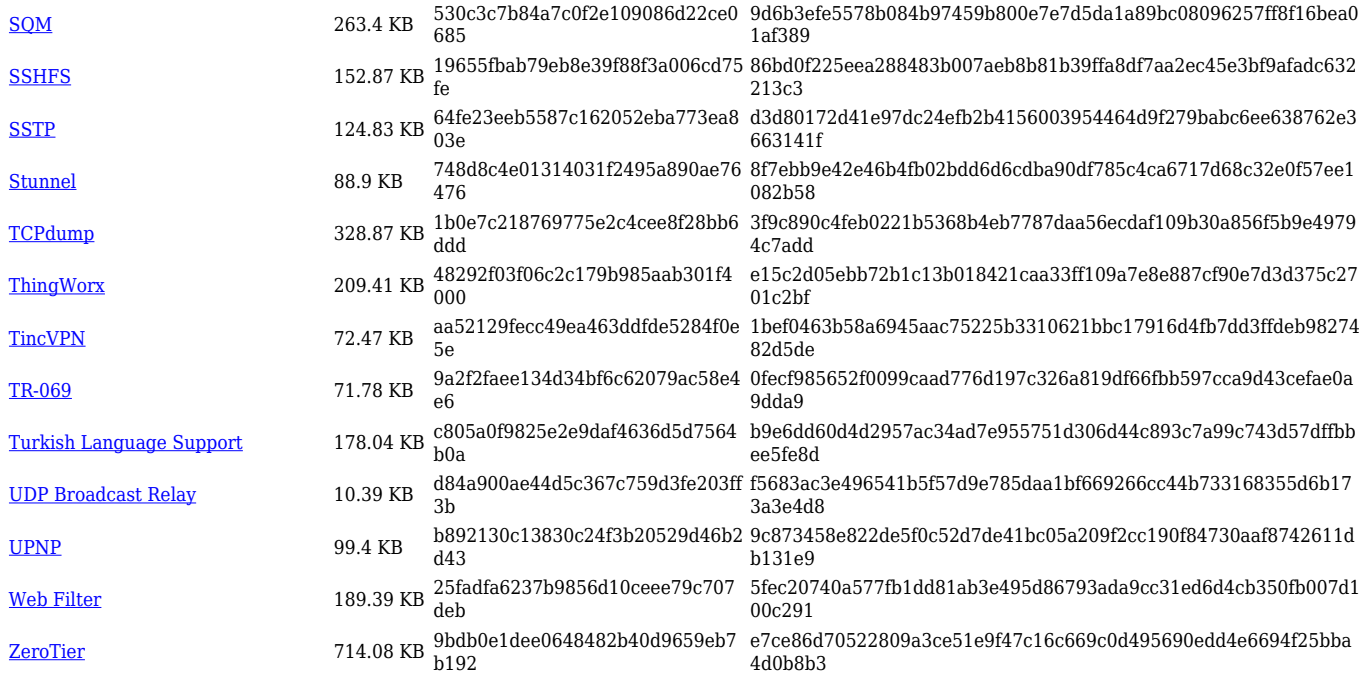

# **TRB1\_R\_00.07.05**

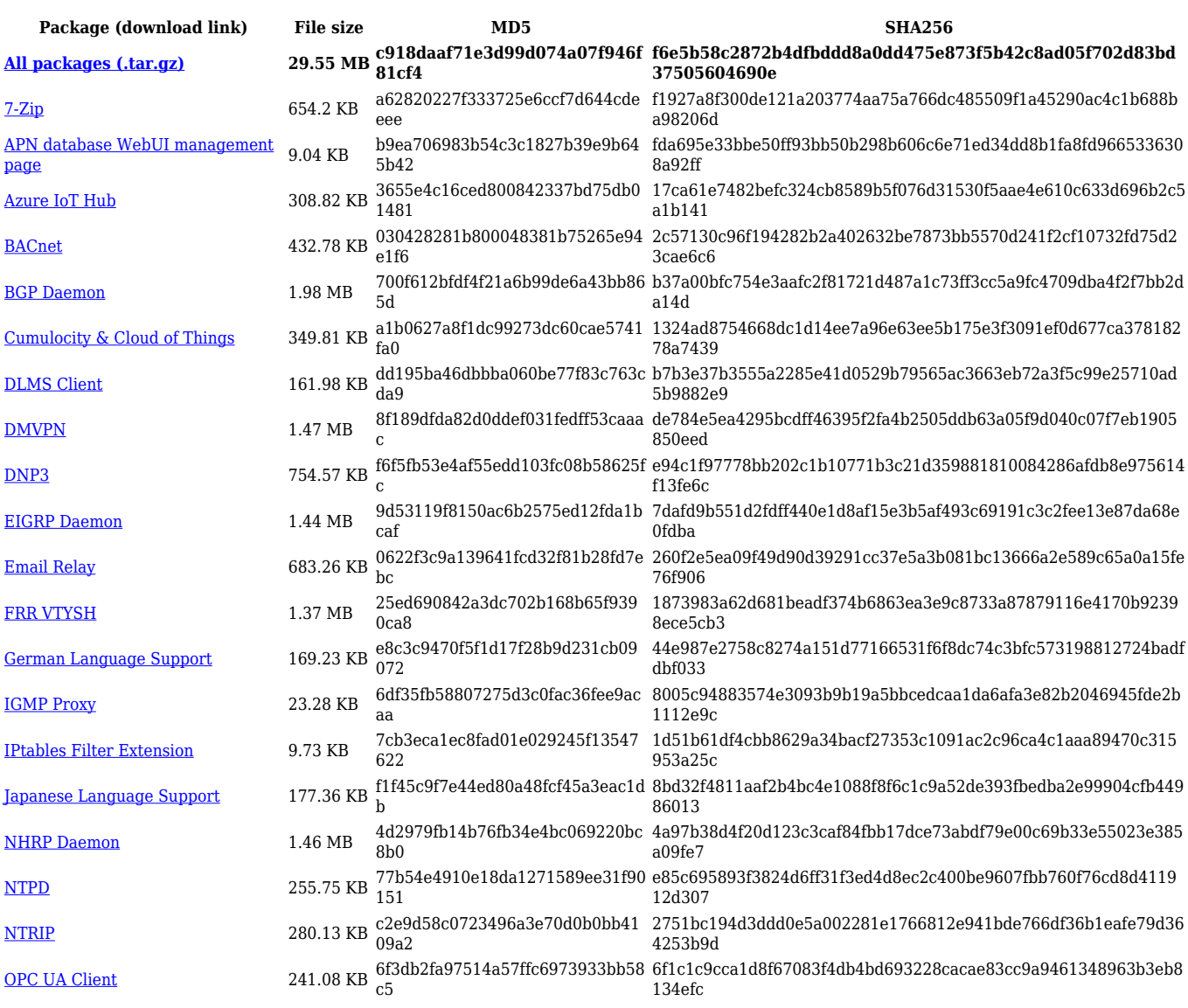

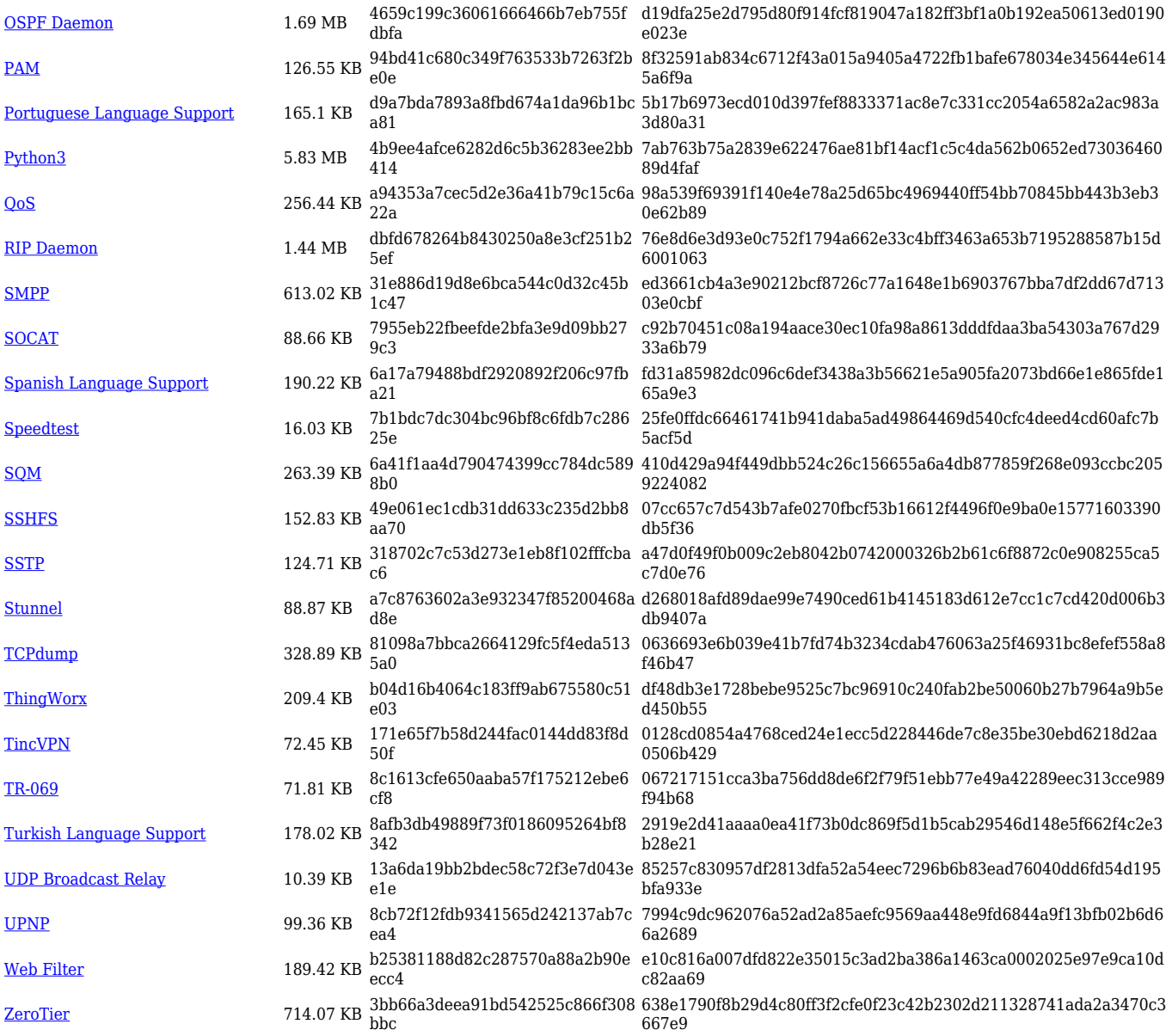

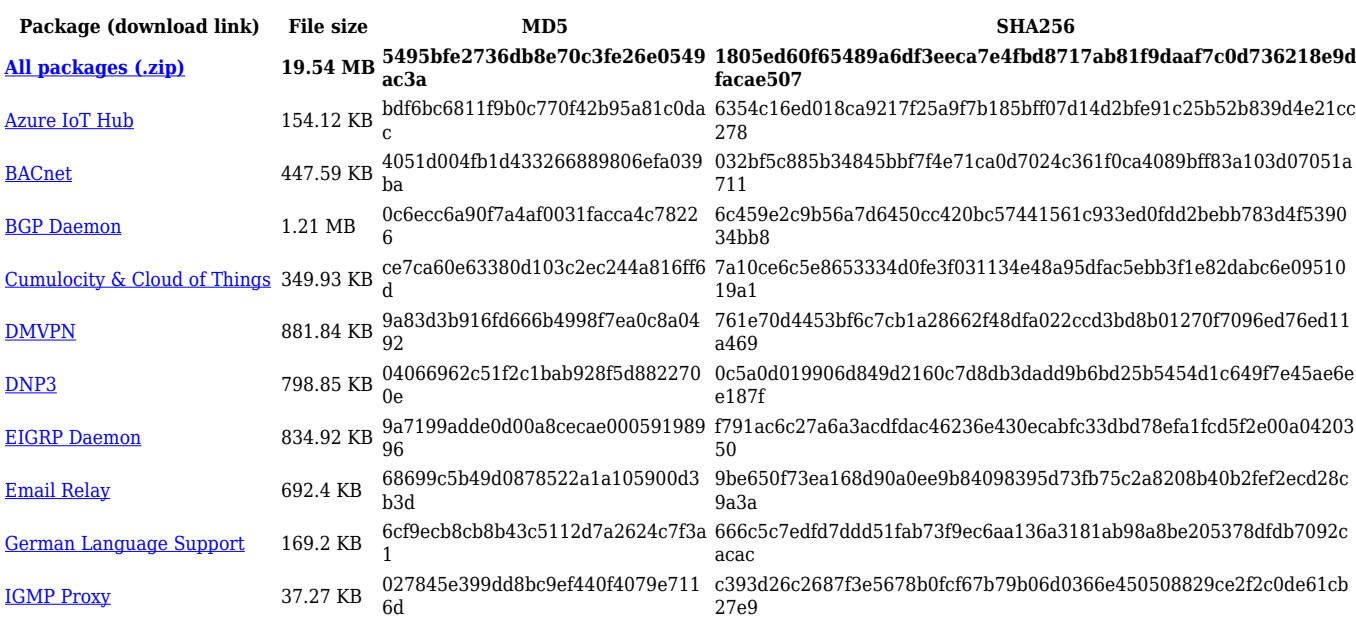

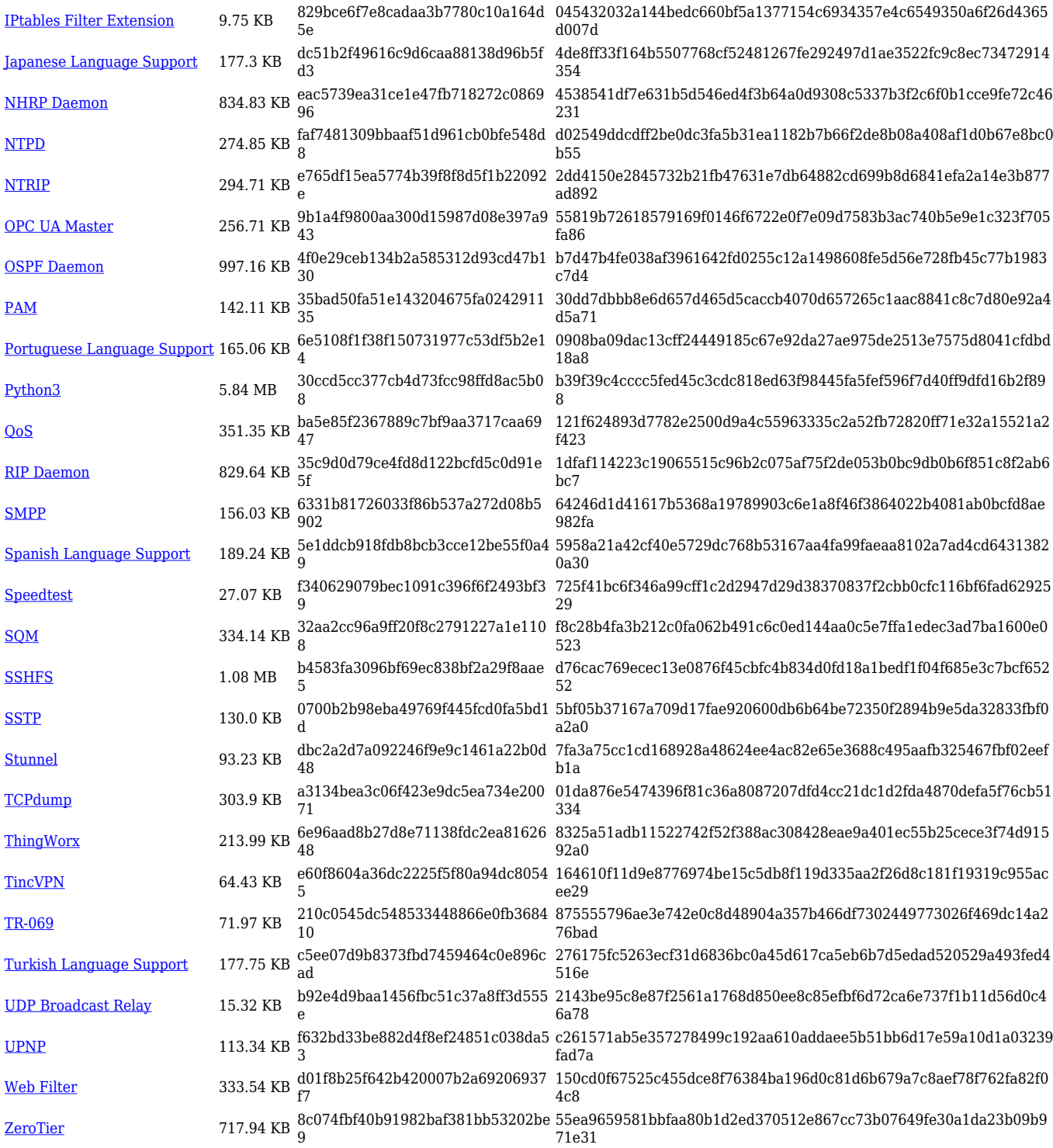

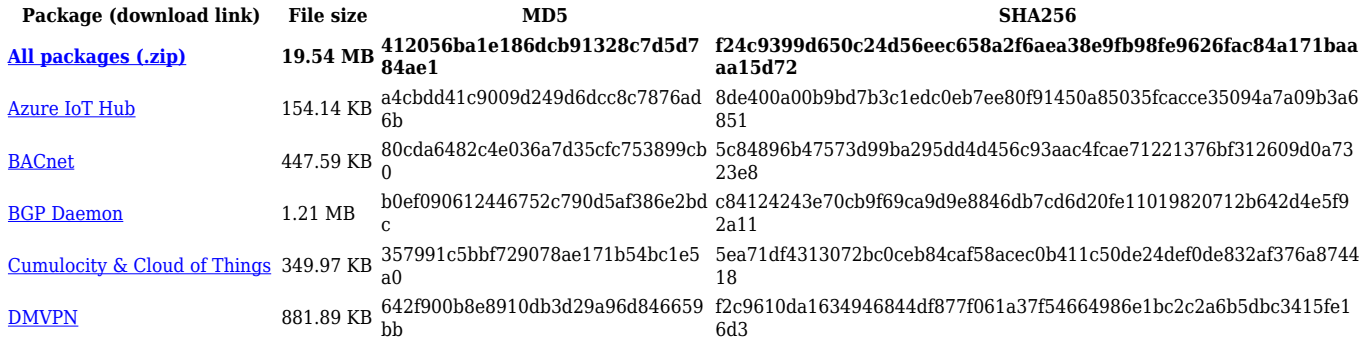

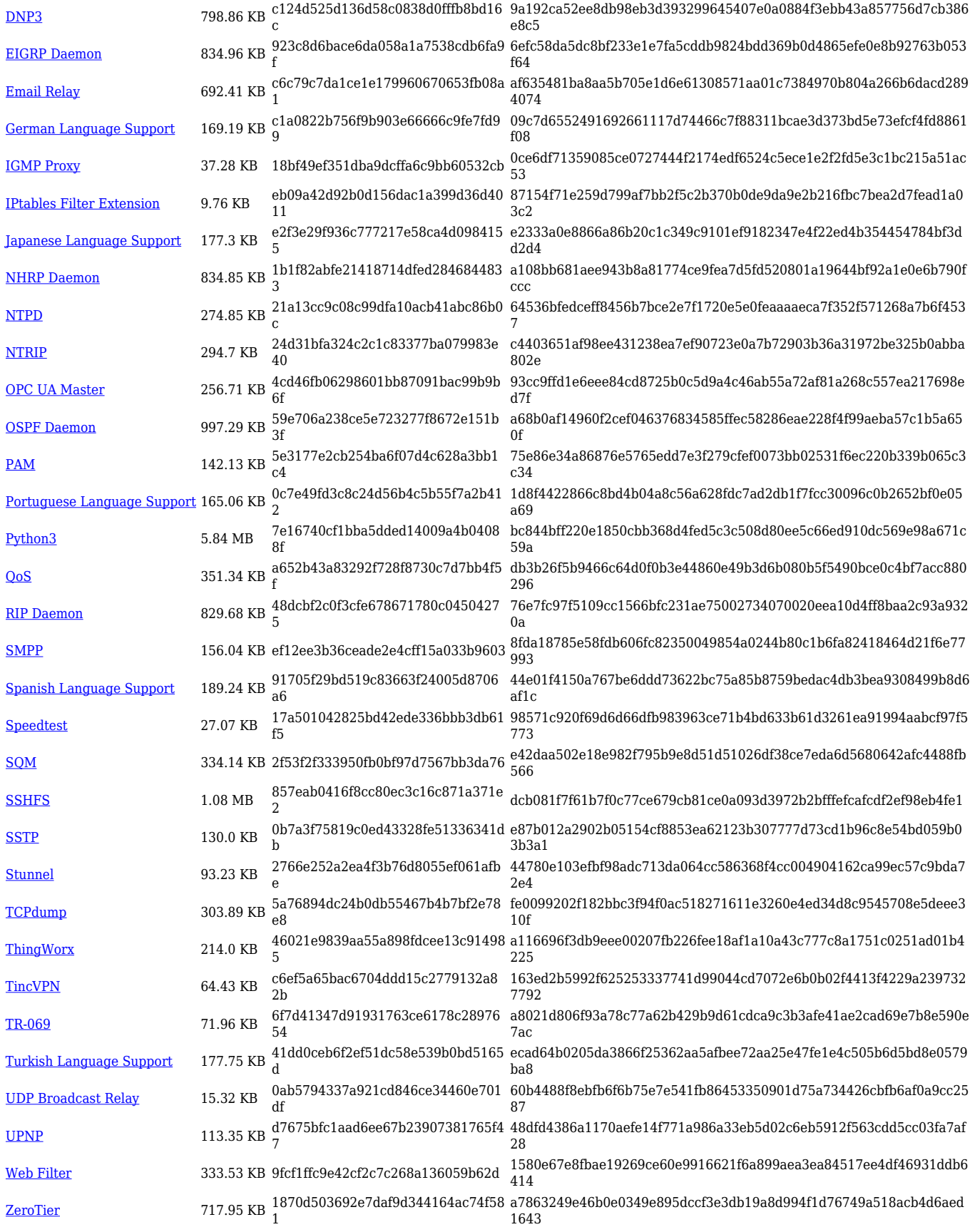

**Package (download link) File size MD5 SHA256 [All packages \(.zip\)](http://wiki.teltonika-networks.com/images/c/c4/7.4.3_TRB1_zipped_packages.zip) 19.54 MB f8bd78bf25bcf3a503c425583cf04 eec e41a99f433c174d81e5318a5a1dc178c0babd804baf5d7cae10d72c b4513a607**

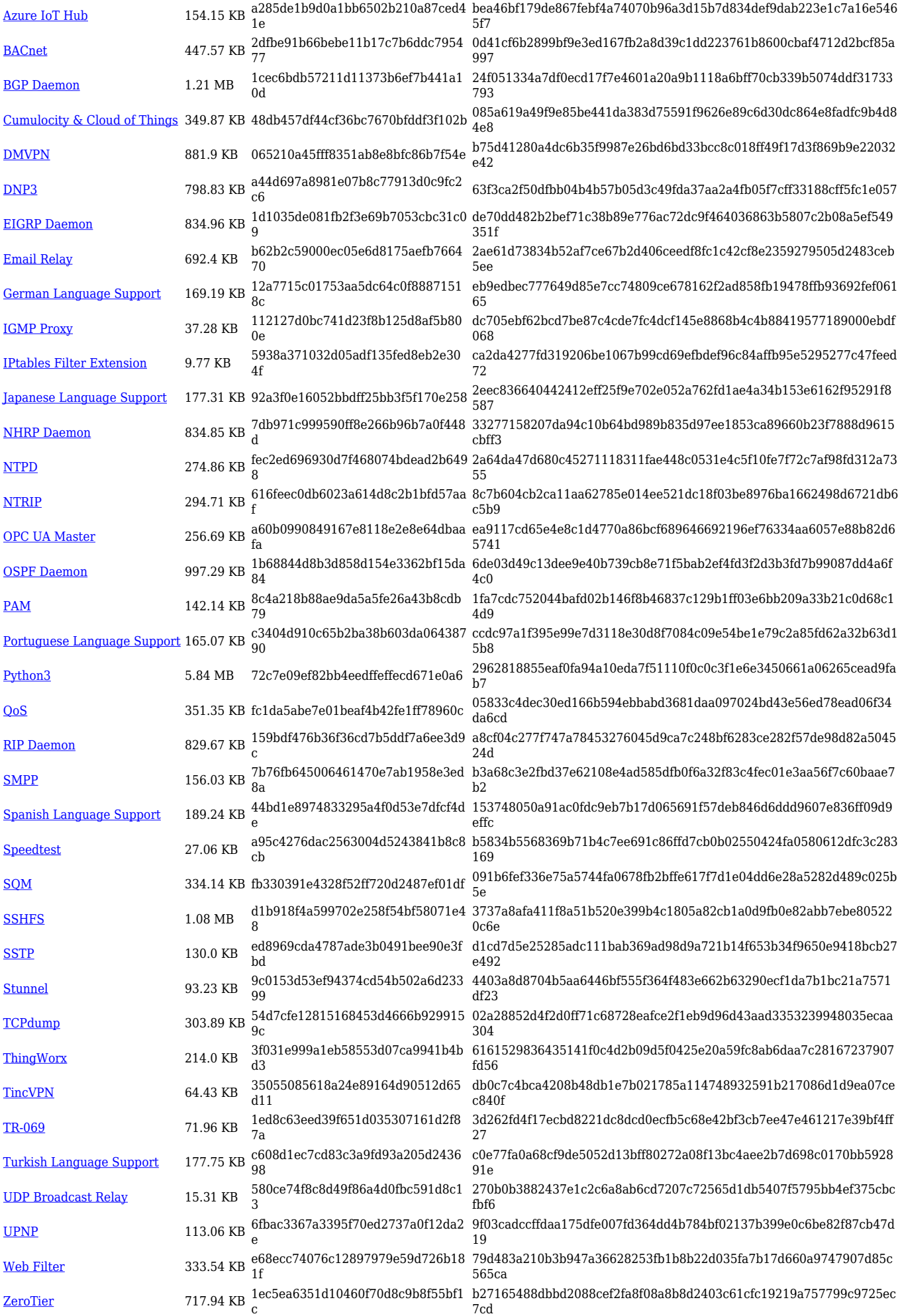

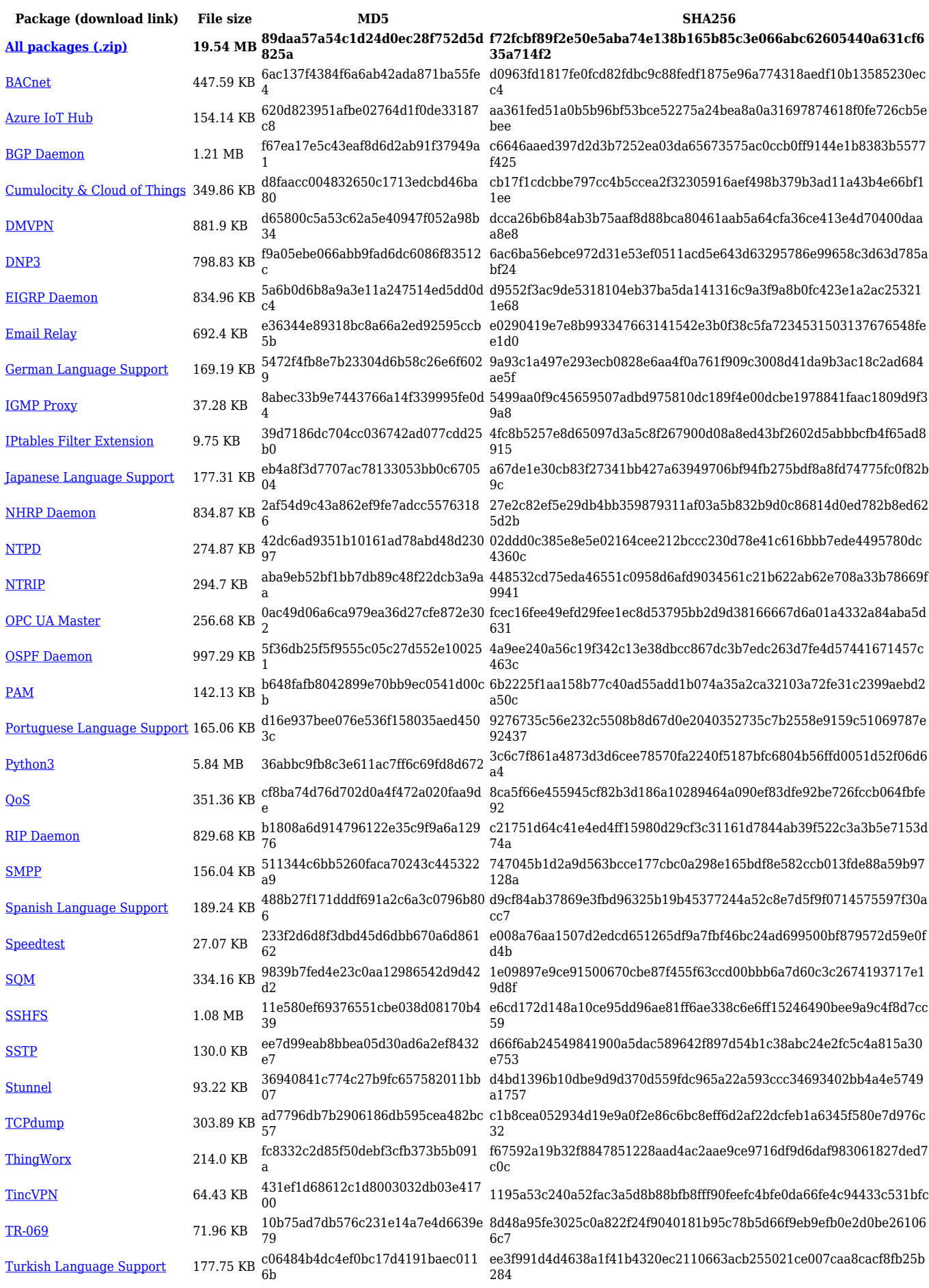

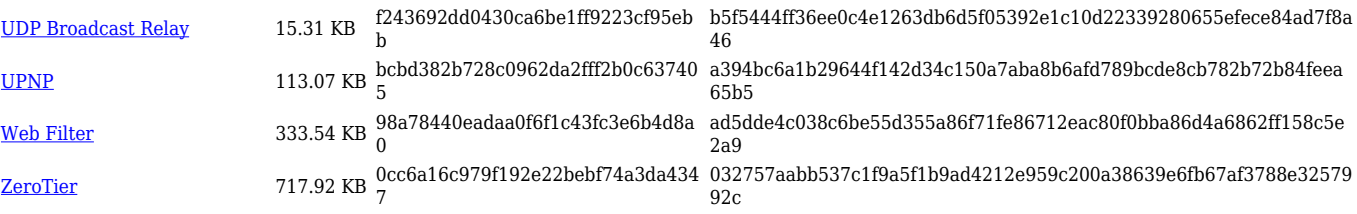

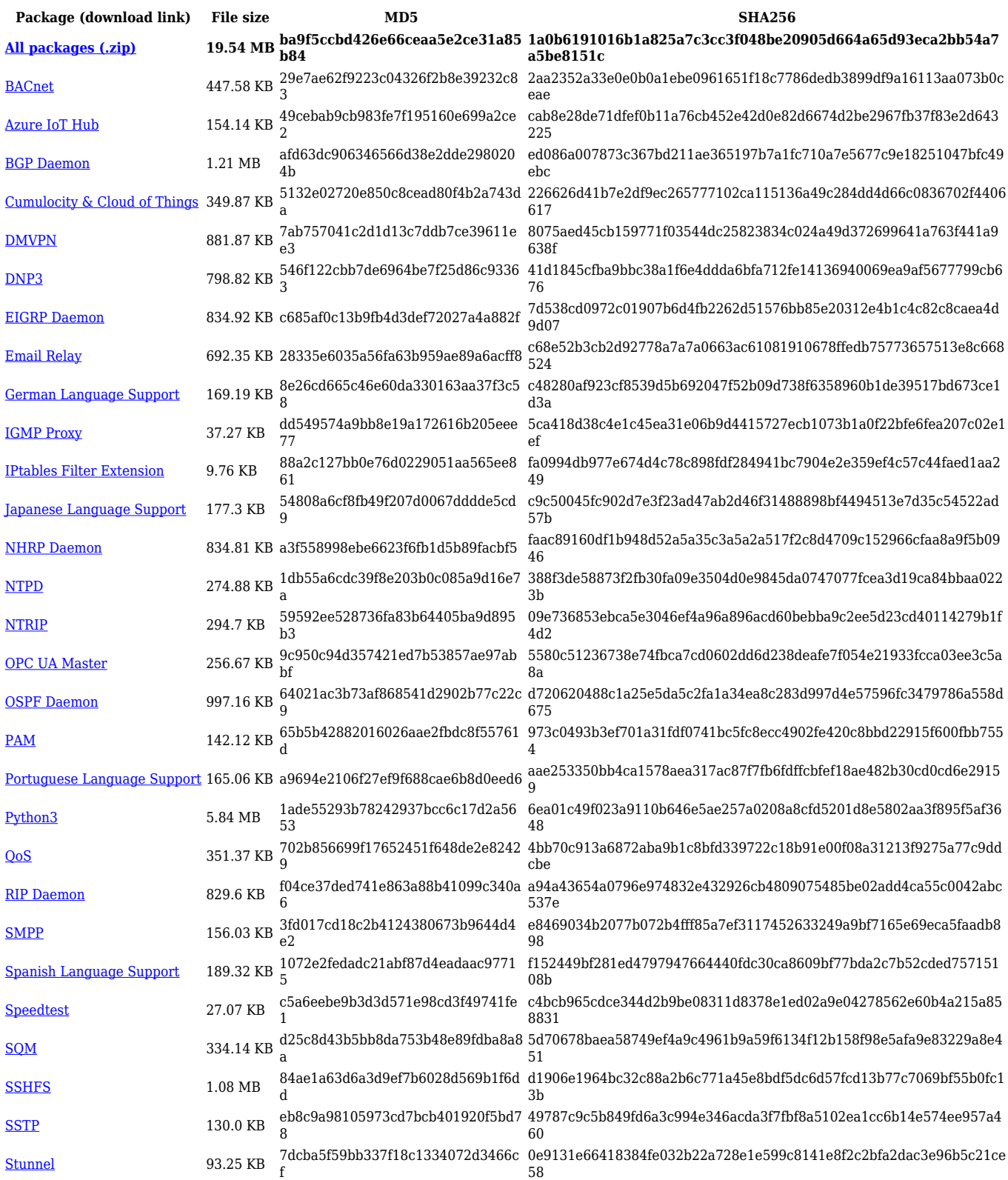

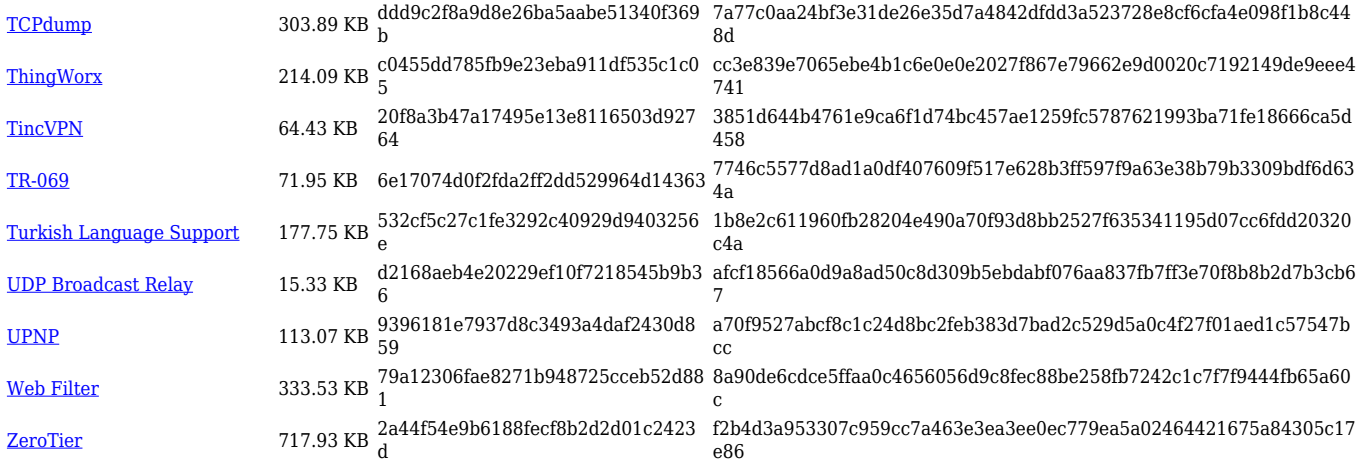

# **TRB1\_R\_00.07.04**

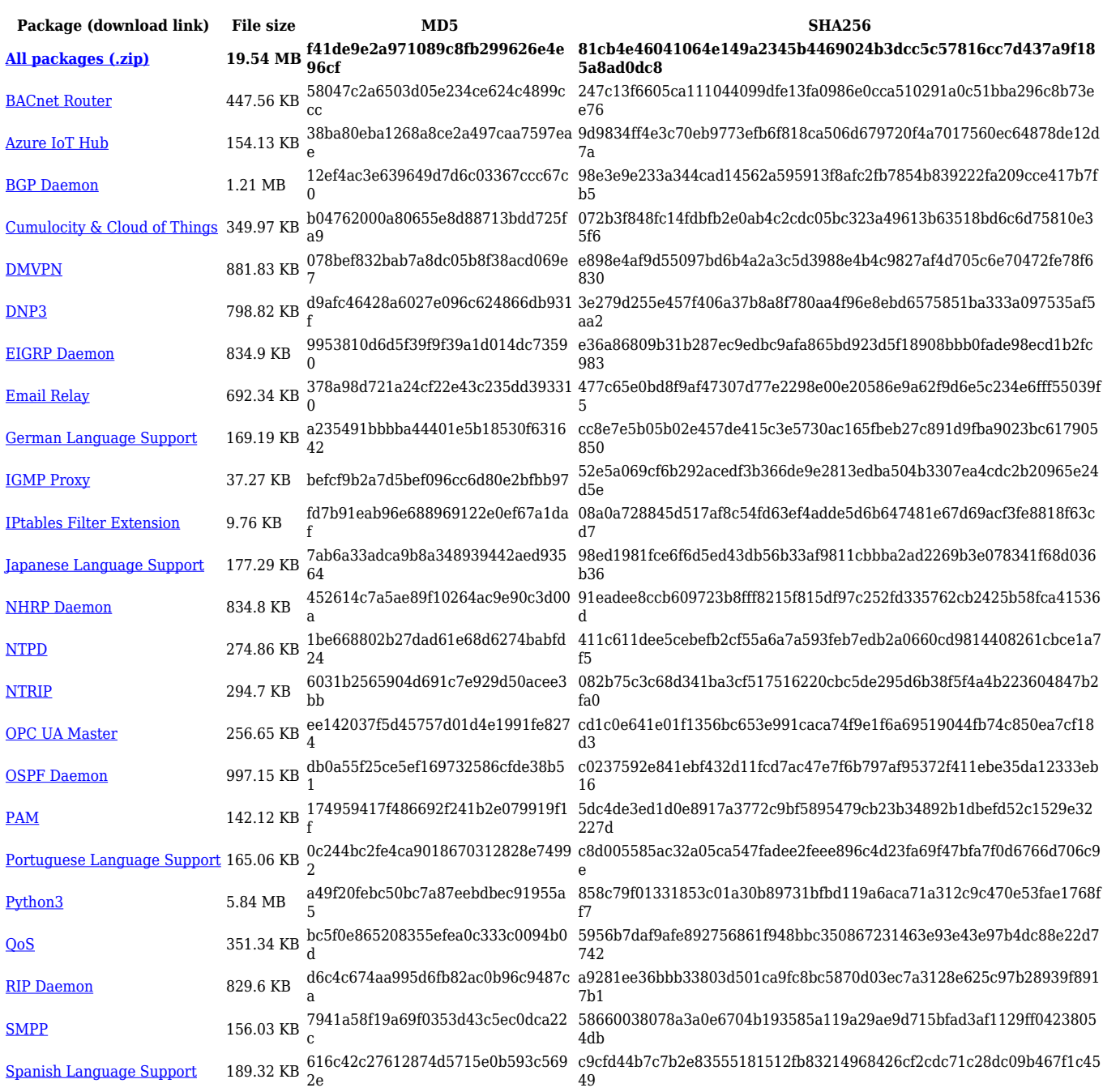

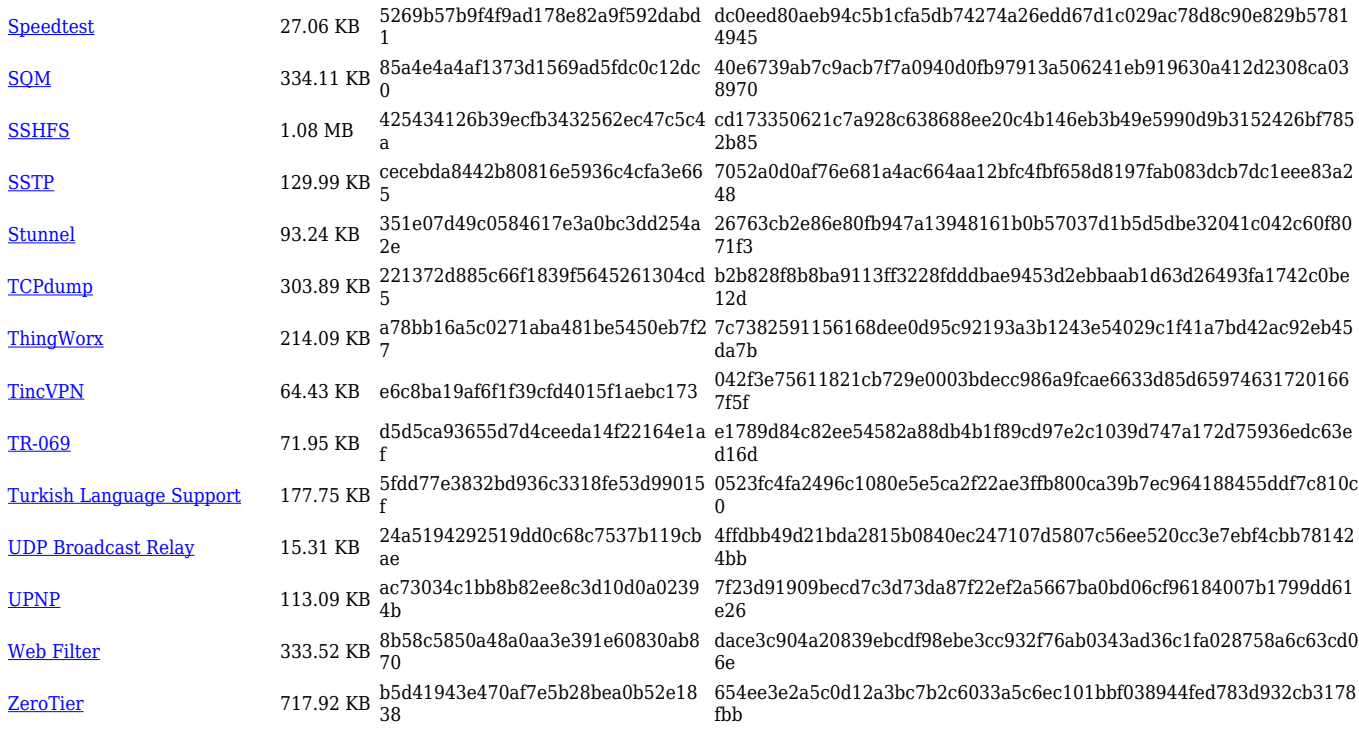

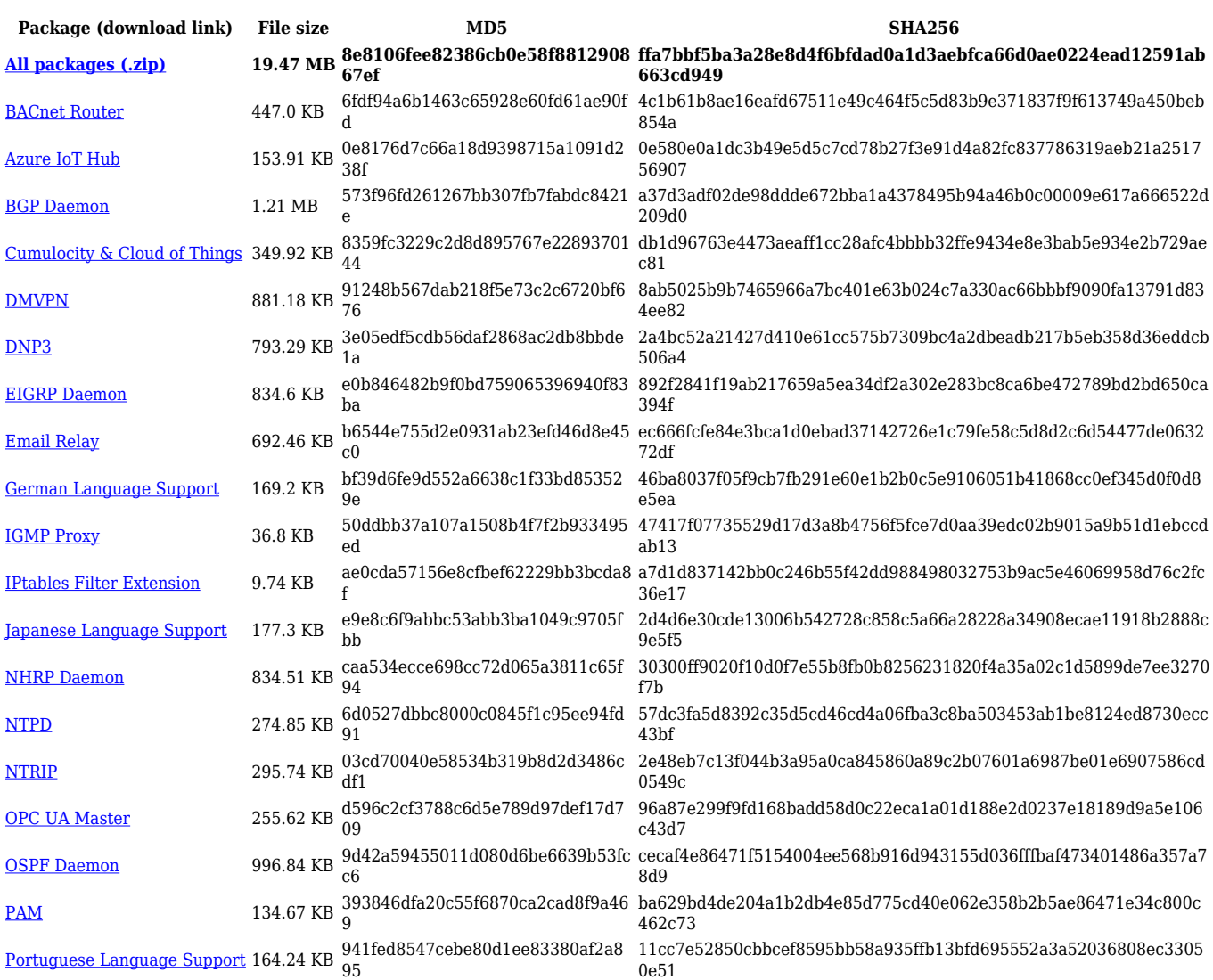

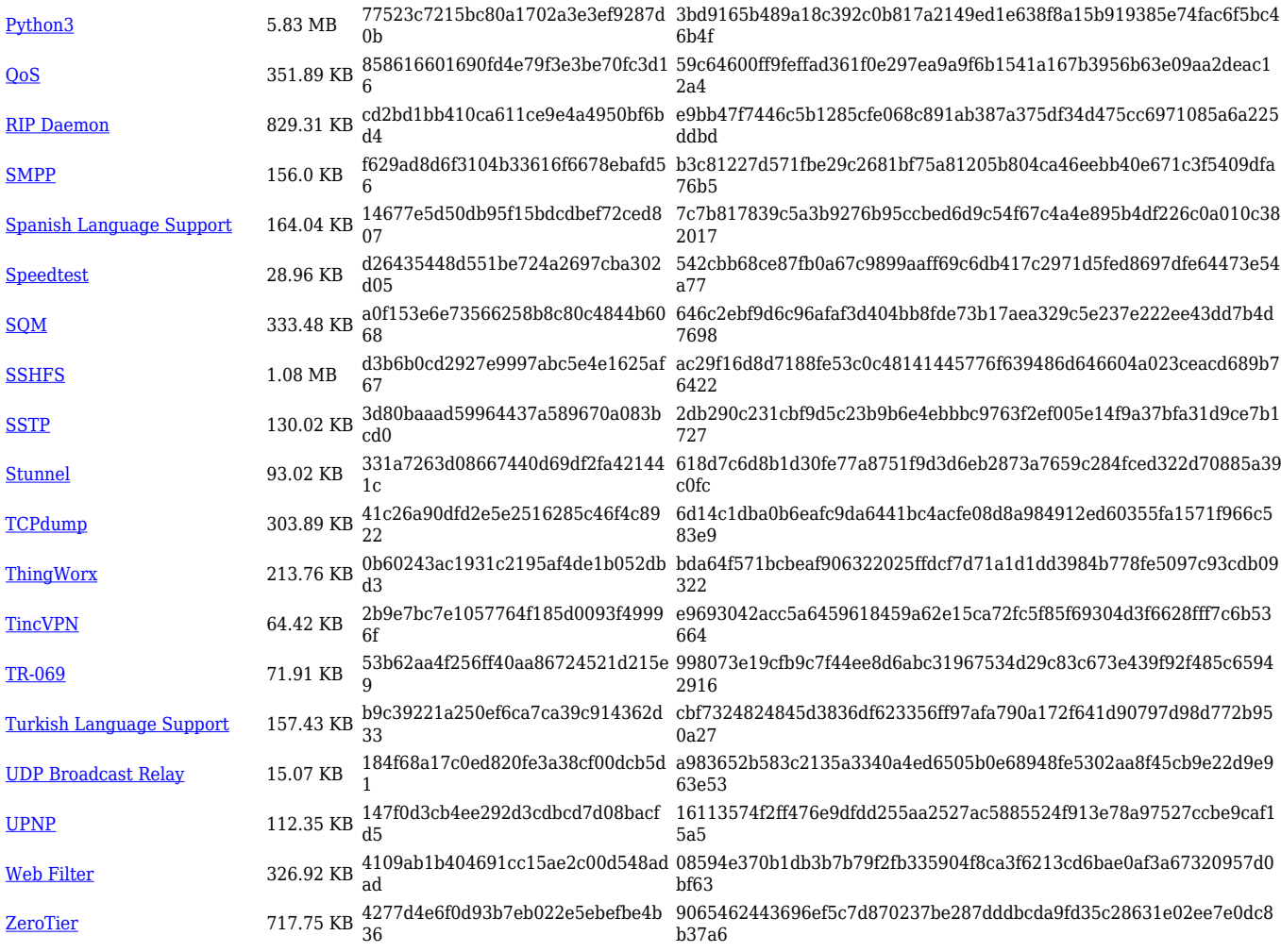

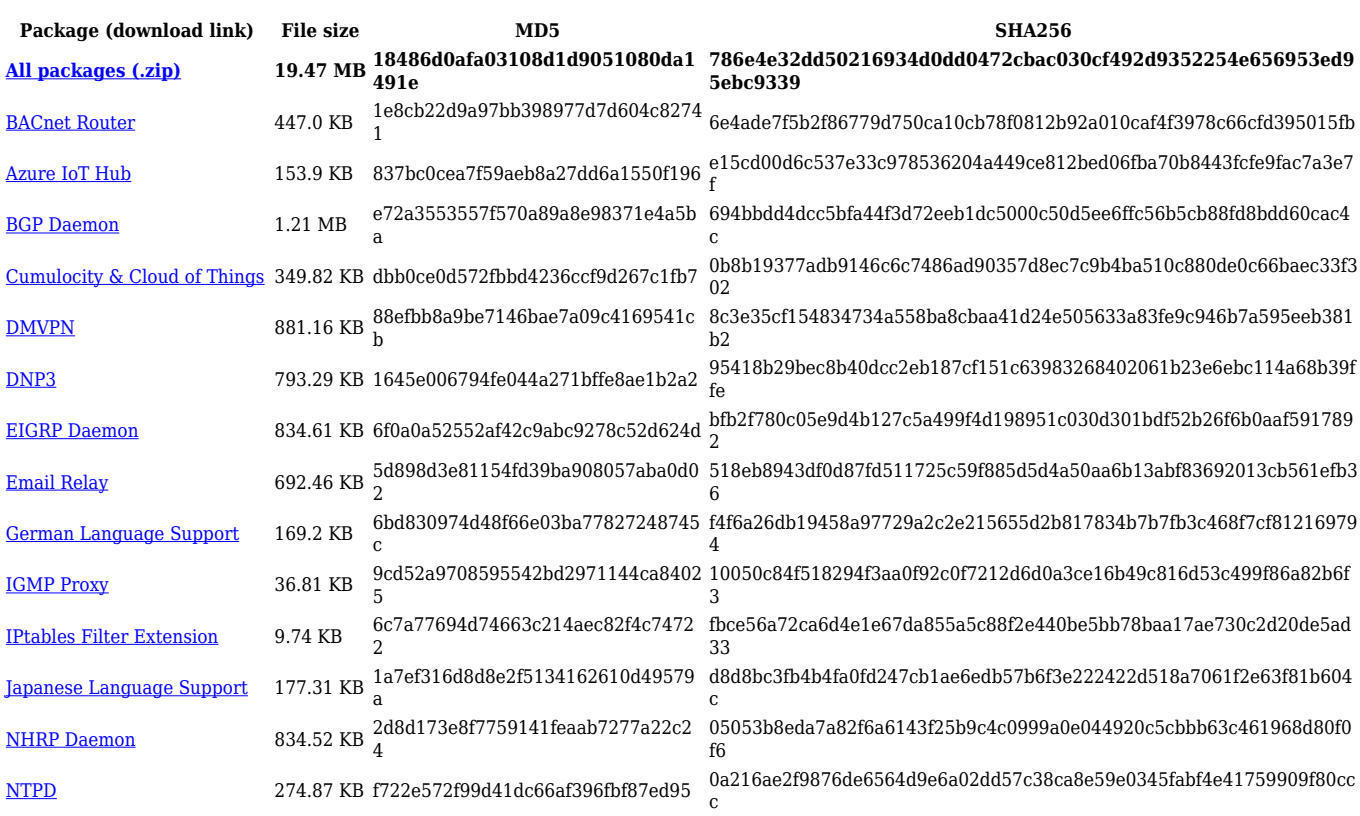

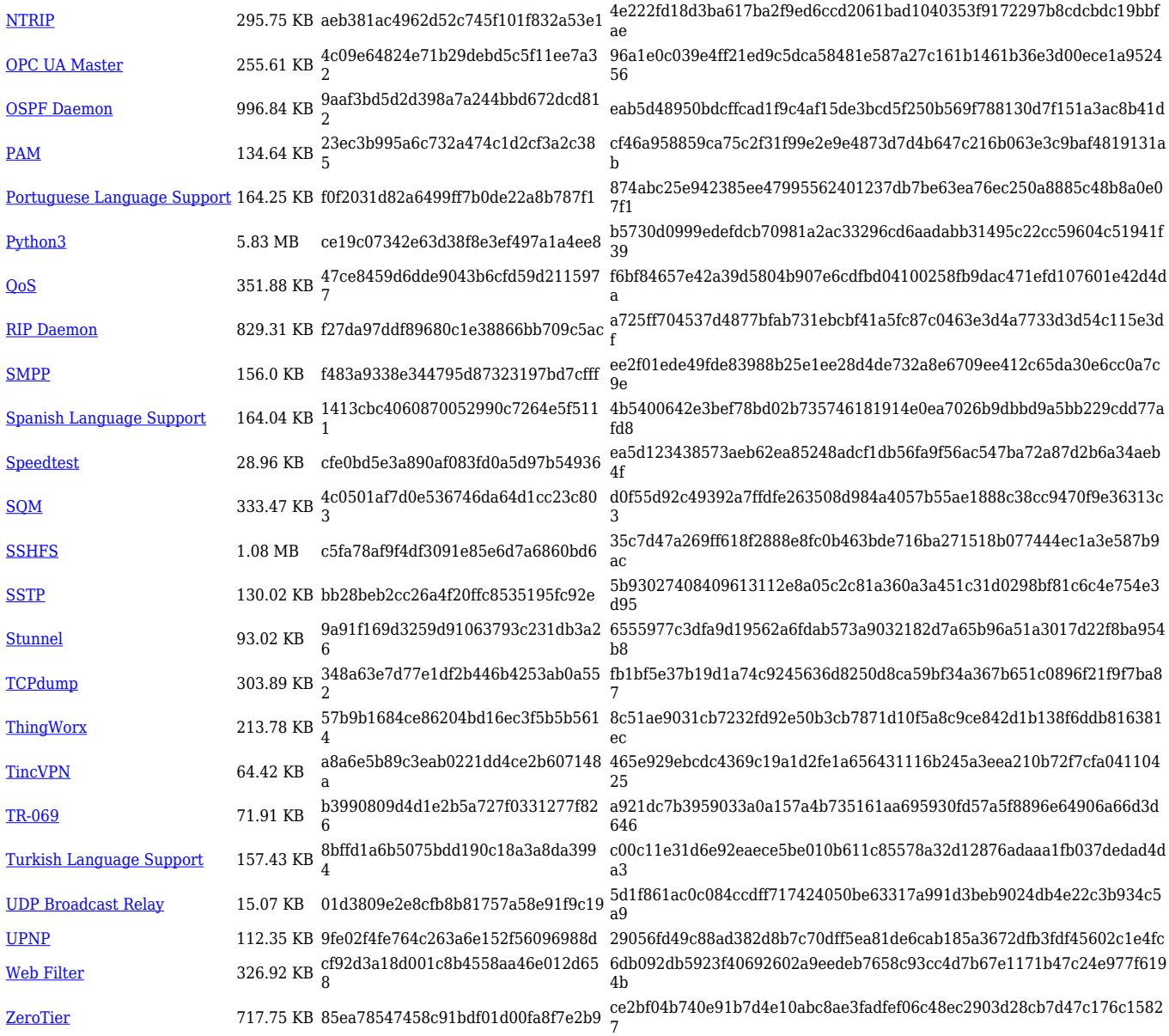

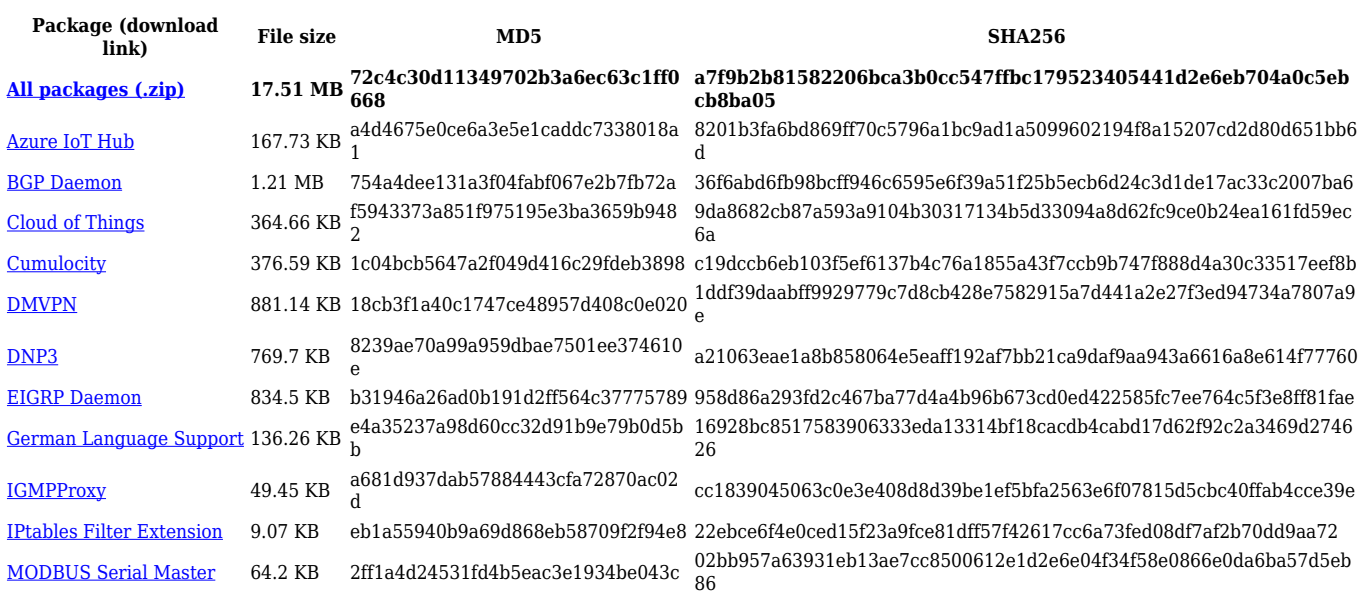

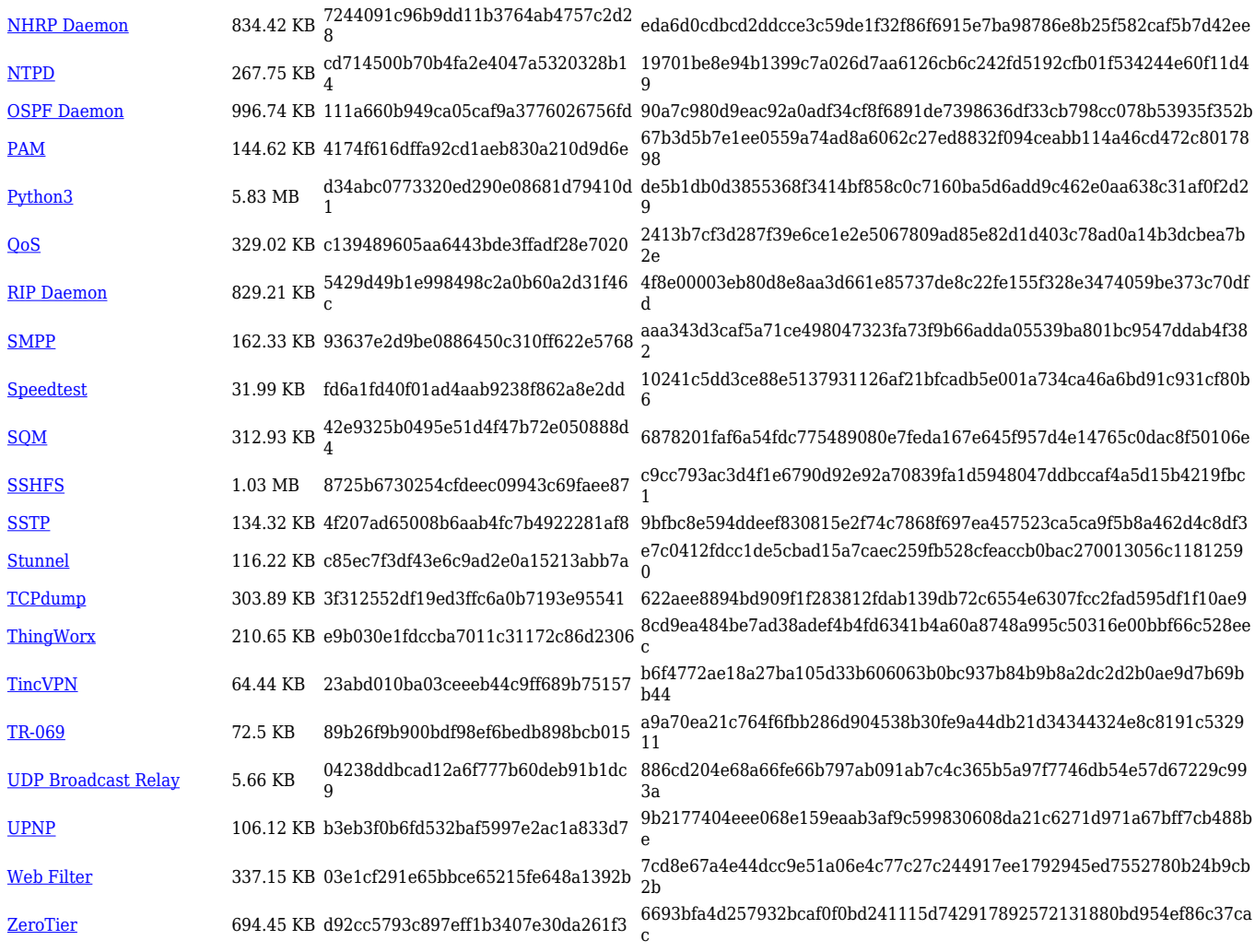

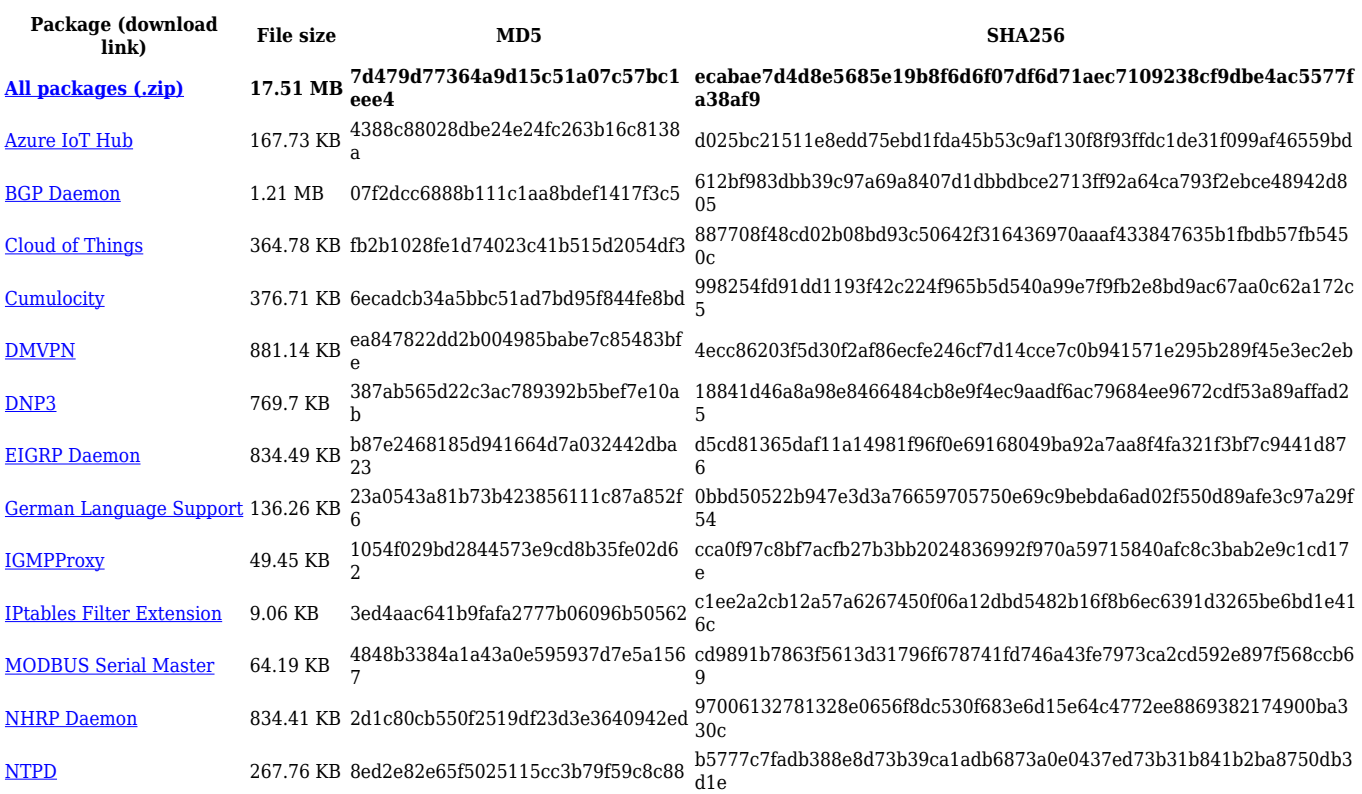

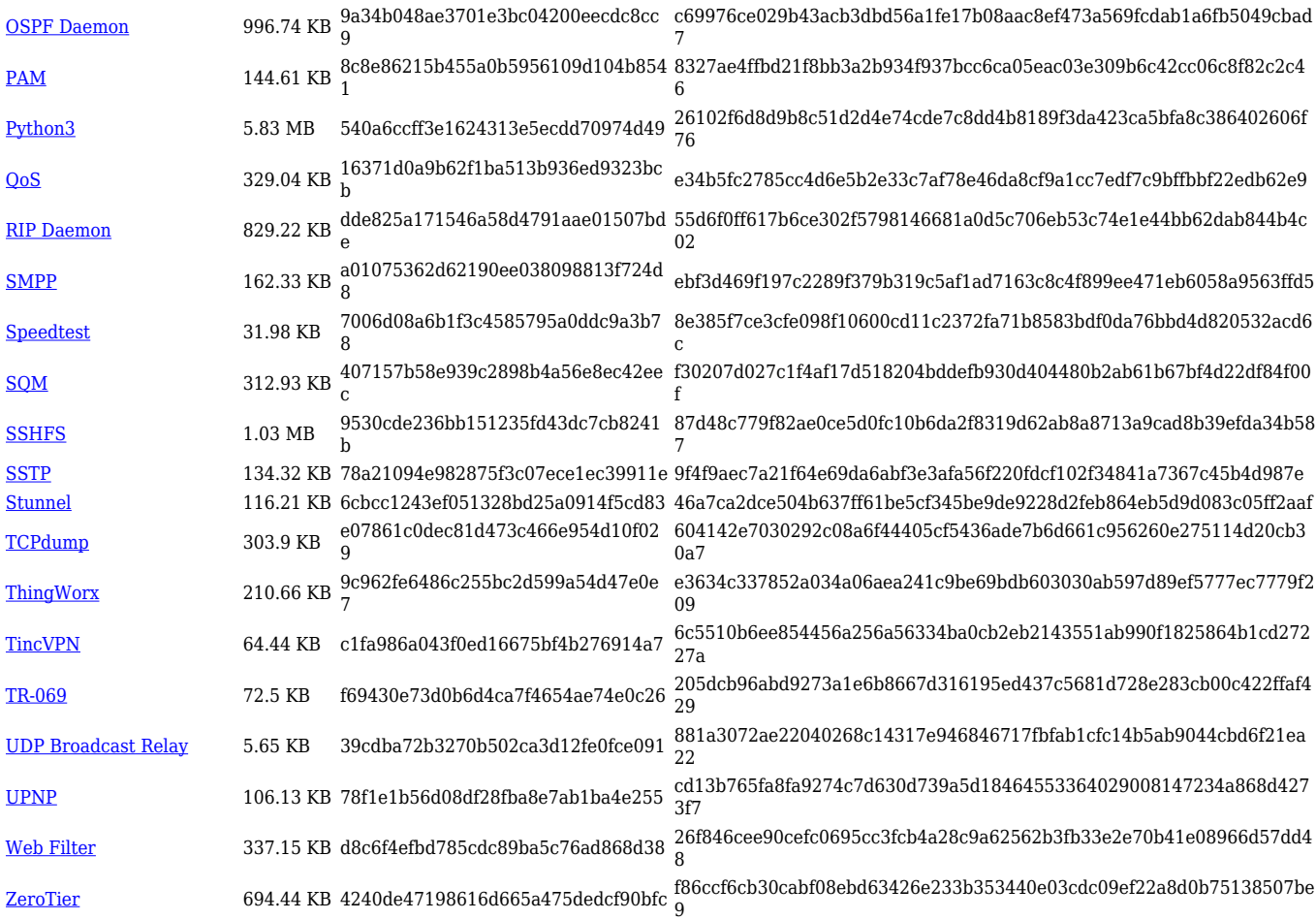

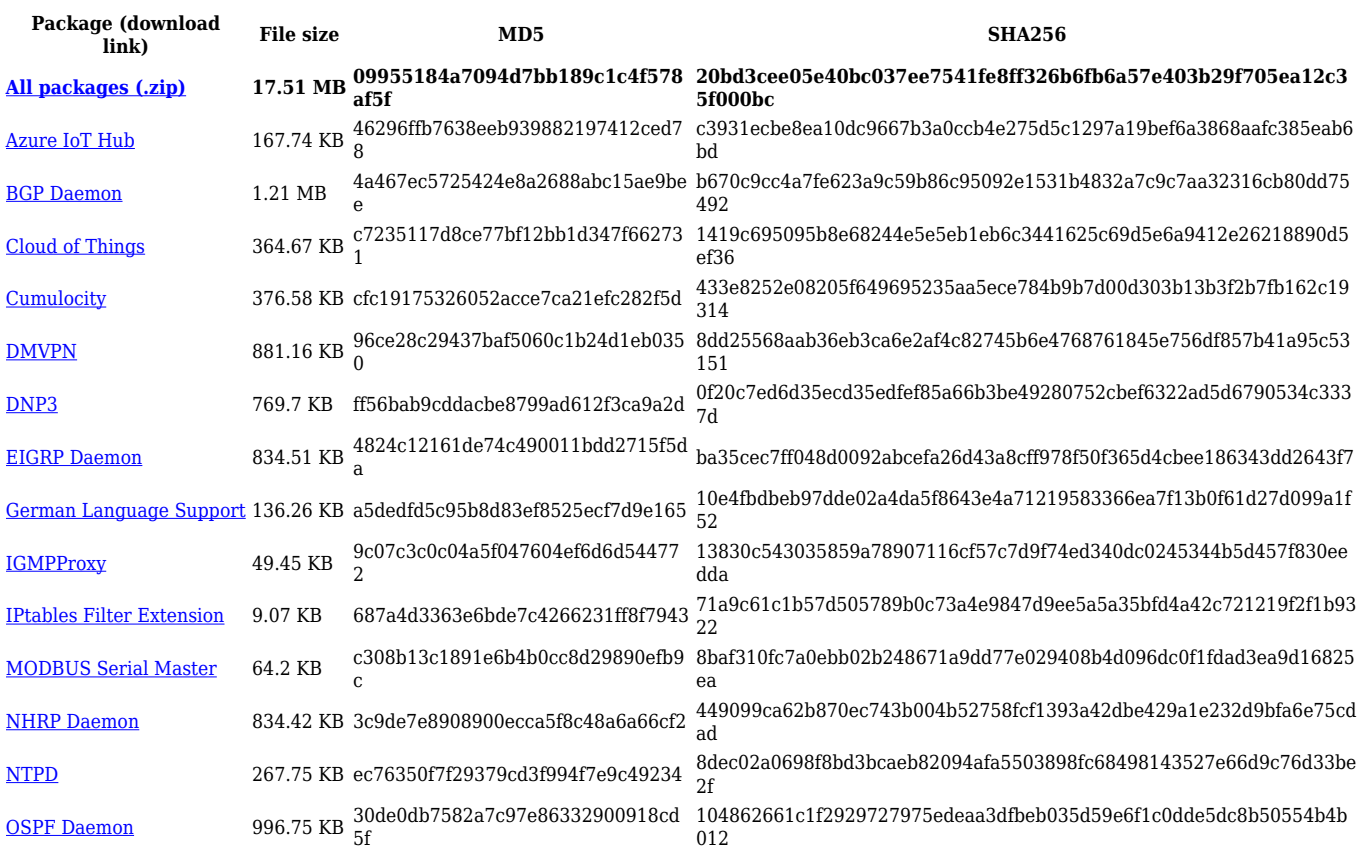

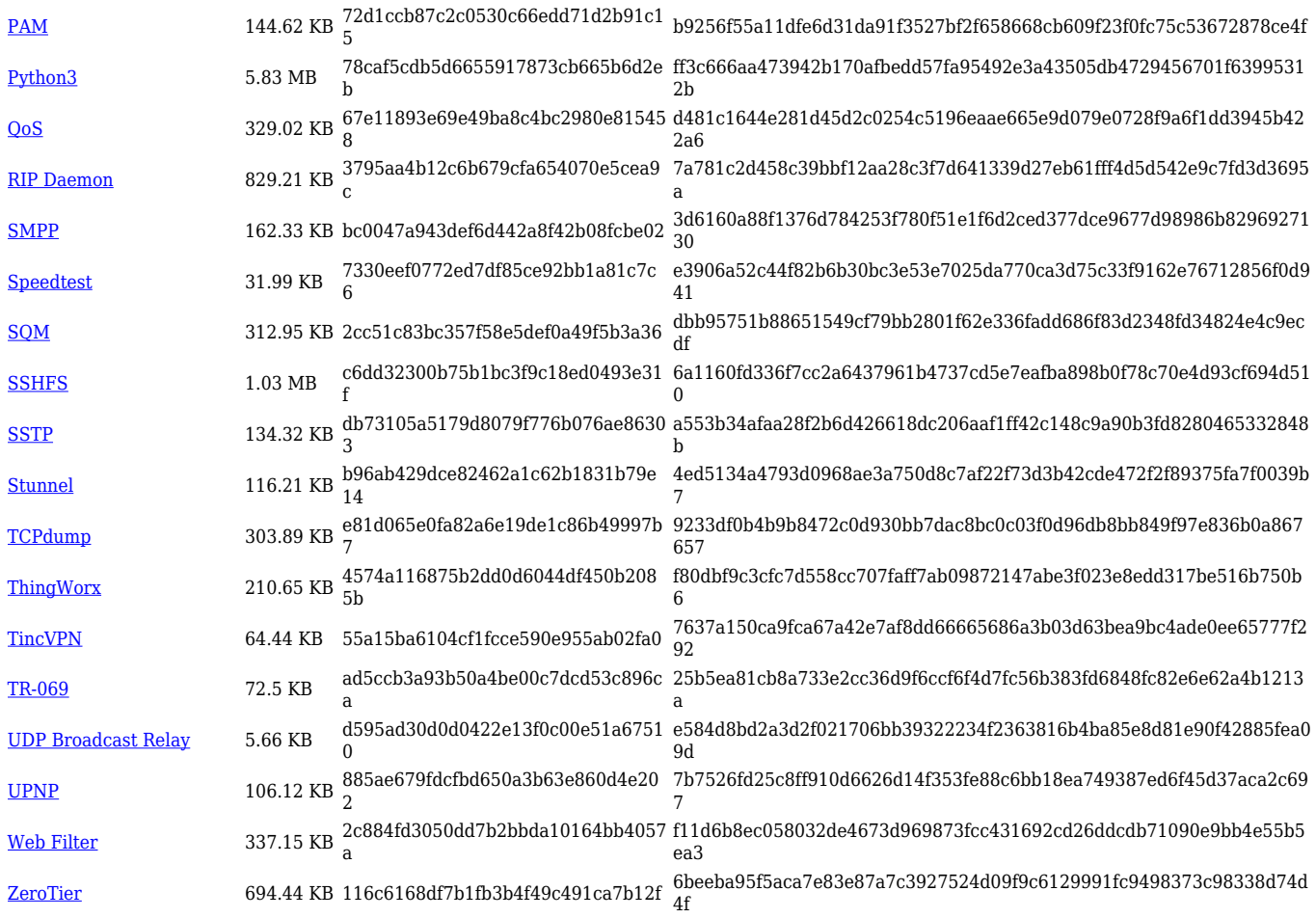

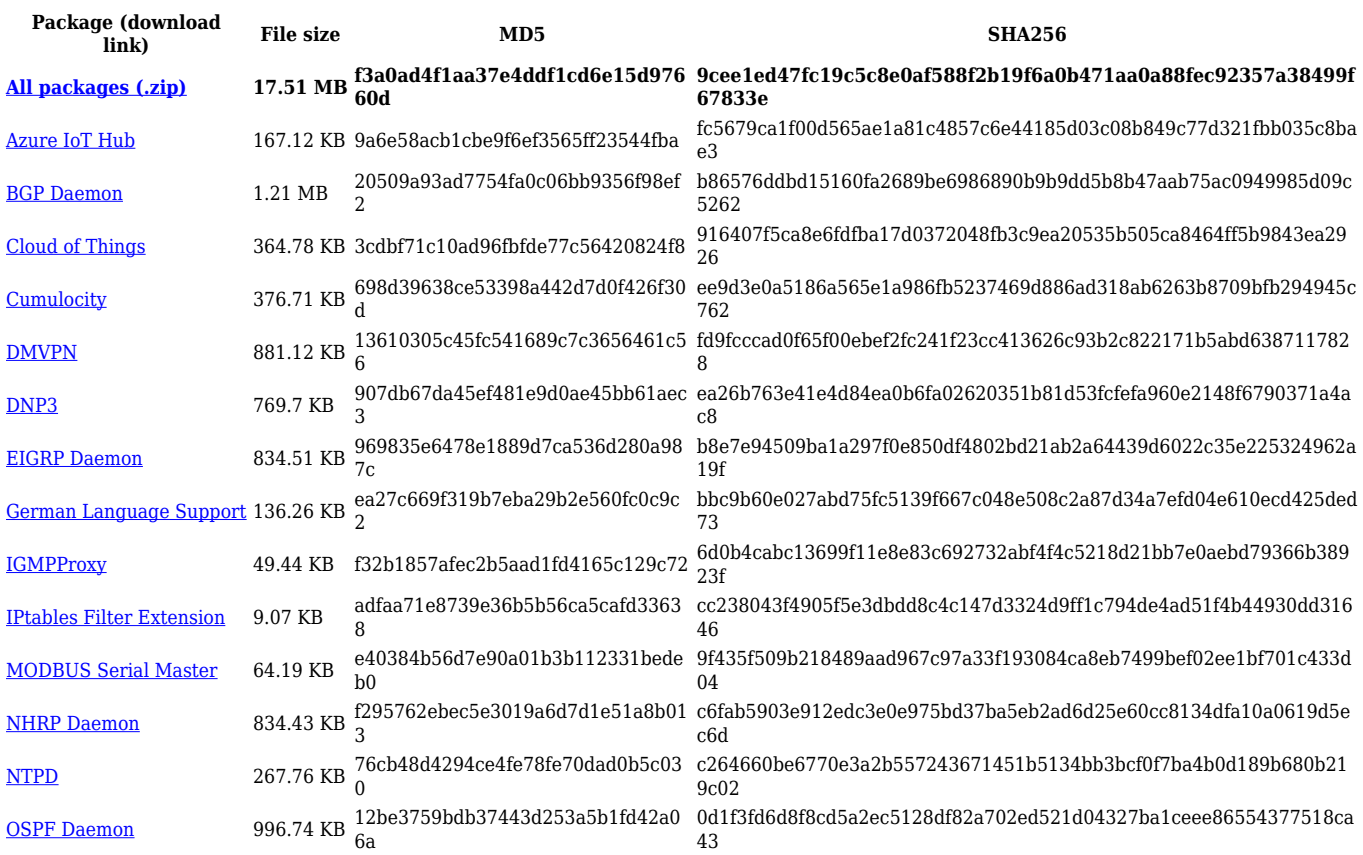

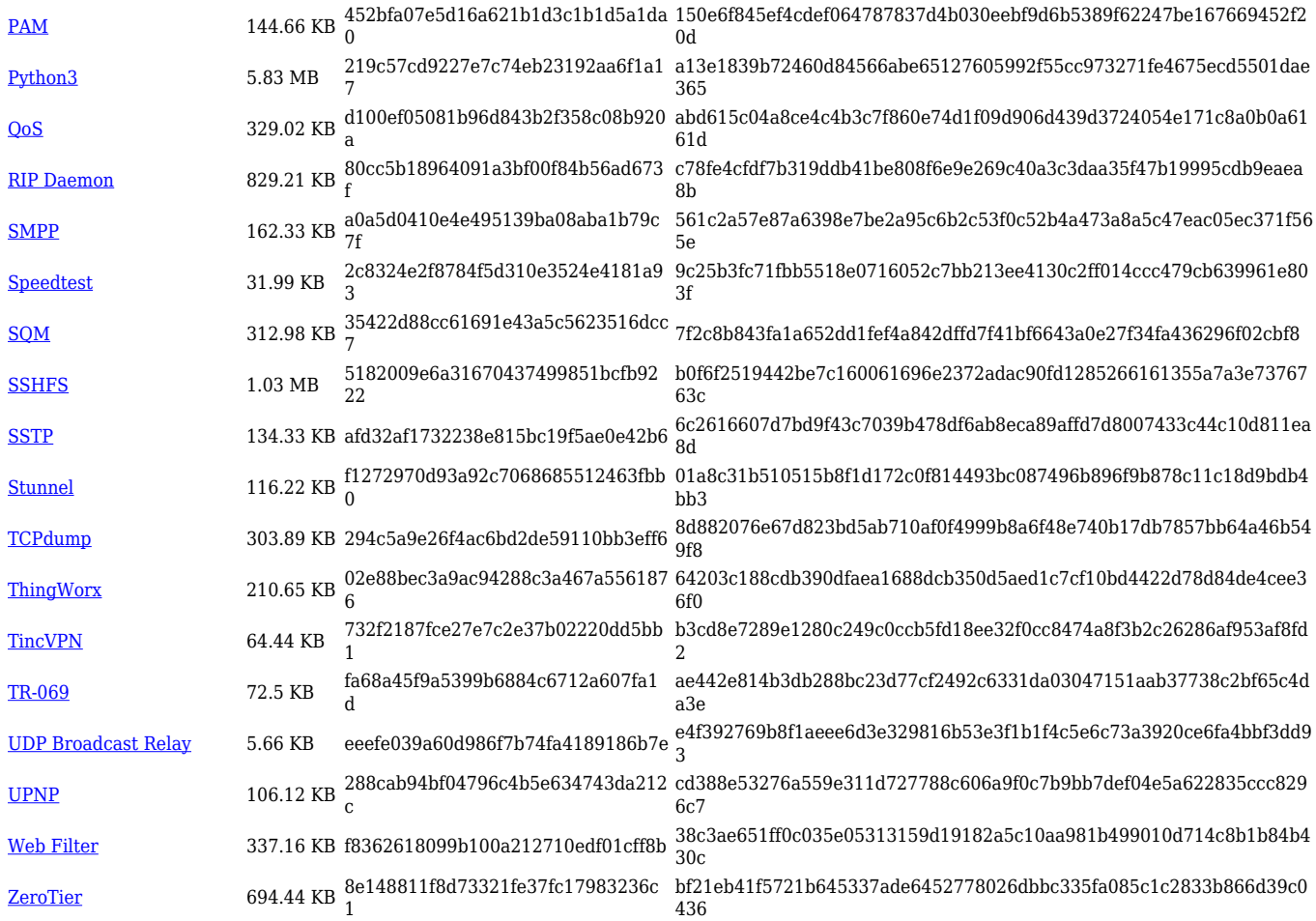

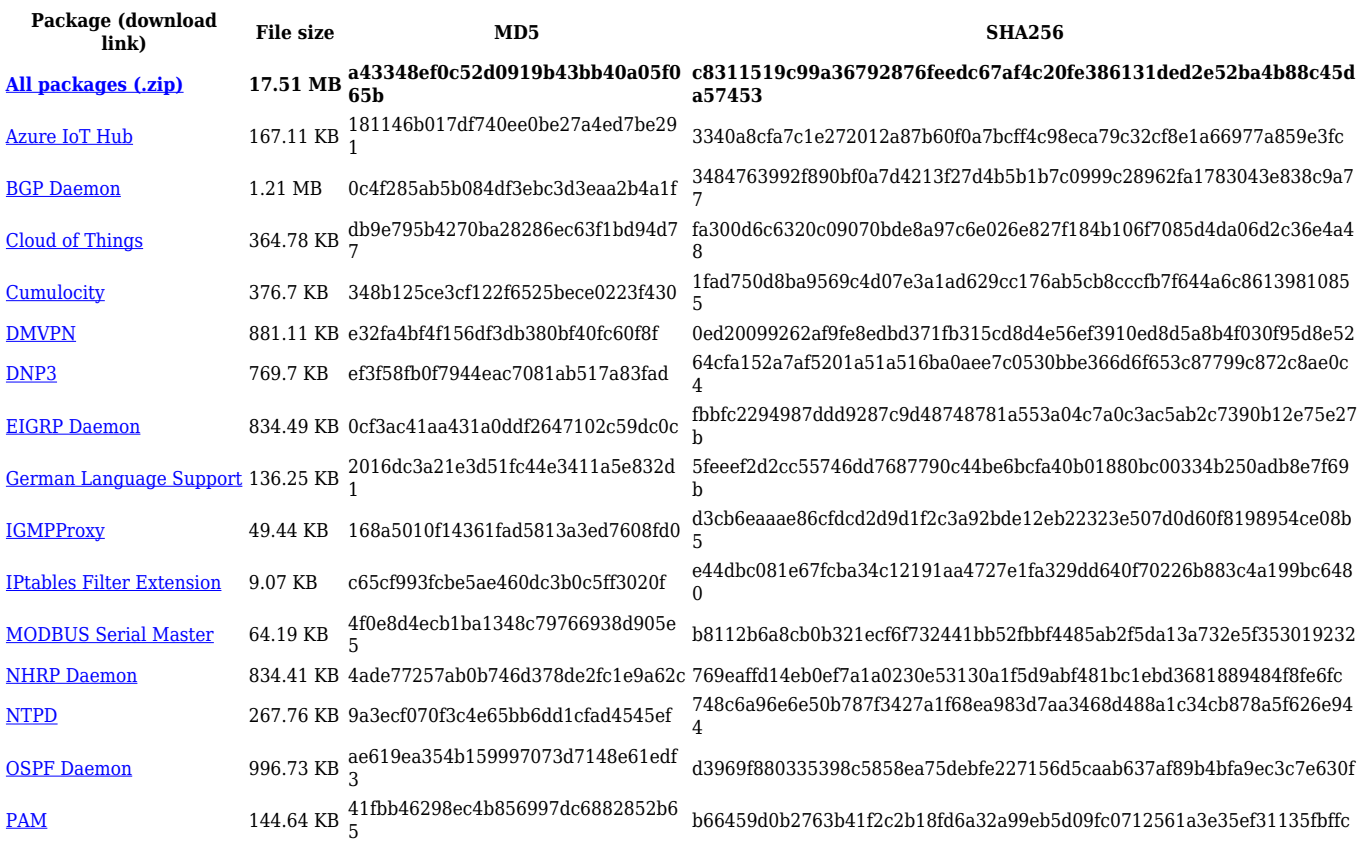

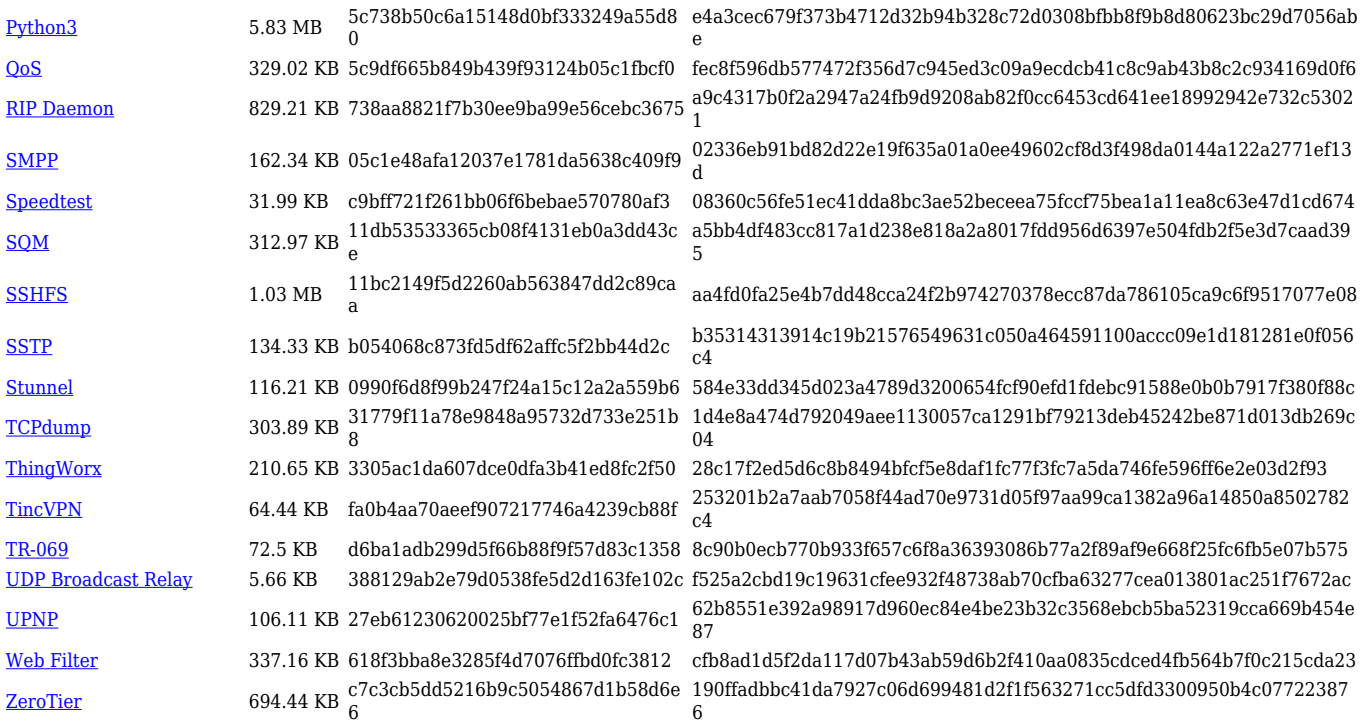

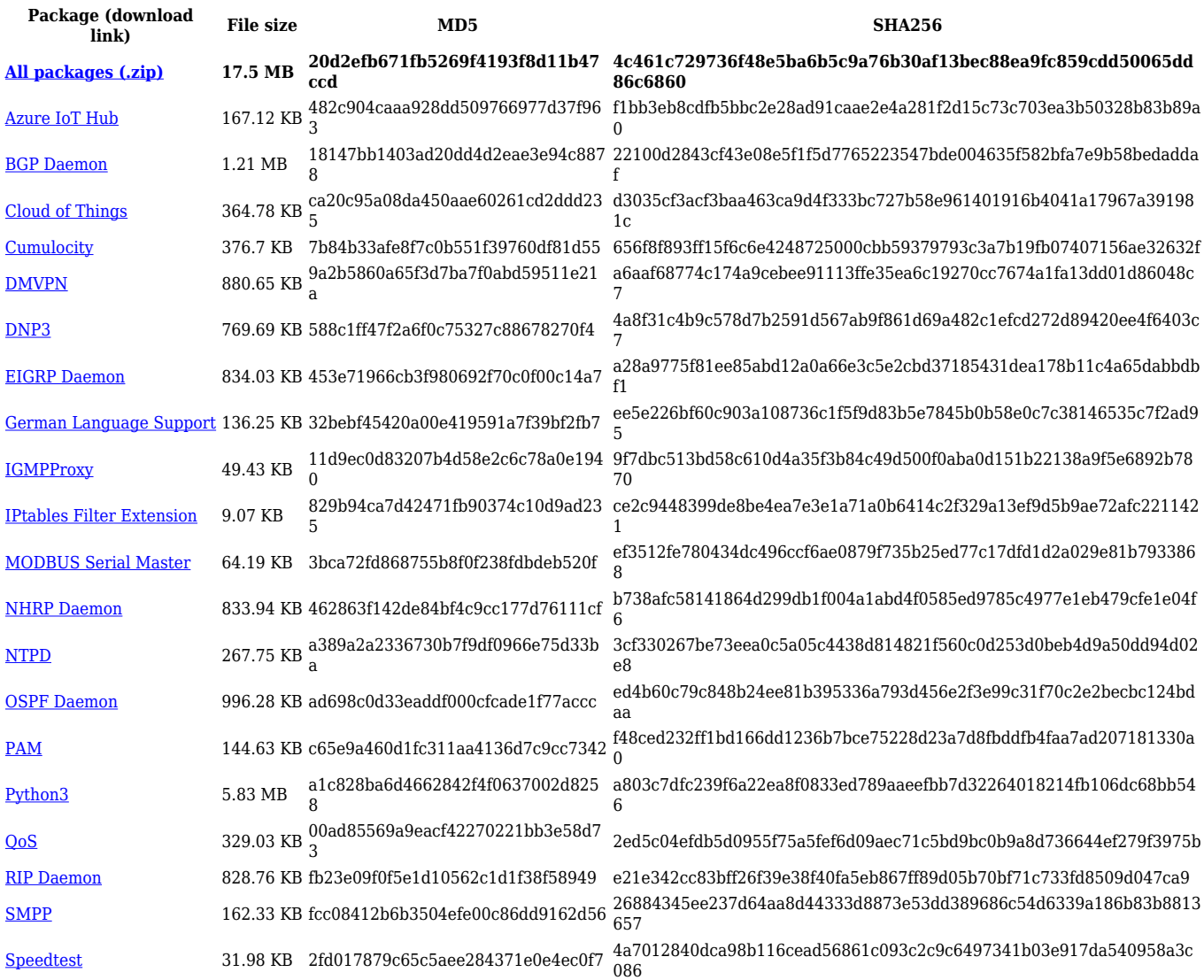

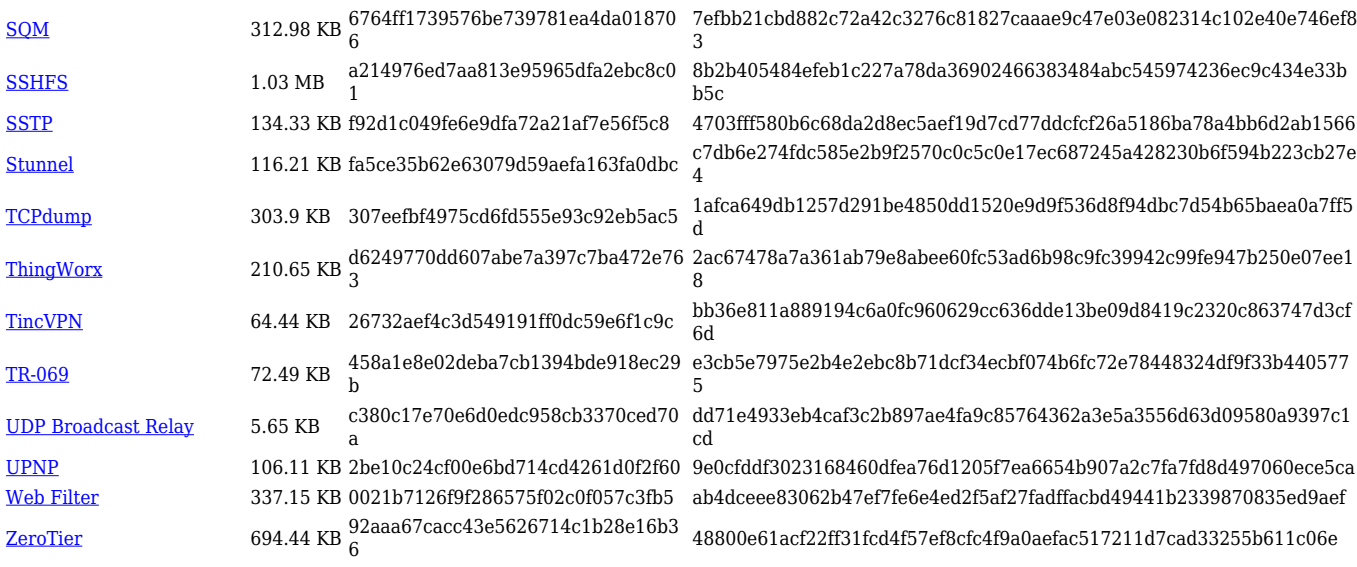

# **TRB1\_R\_00.07.02**

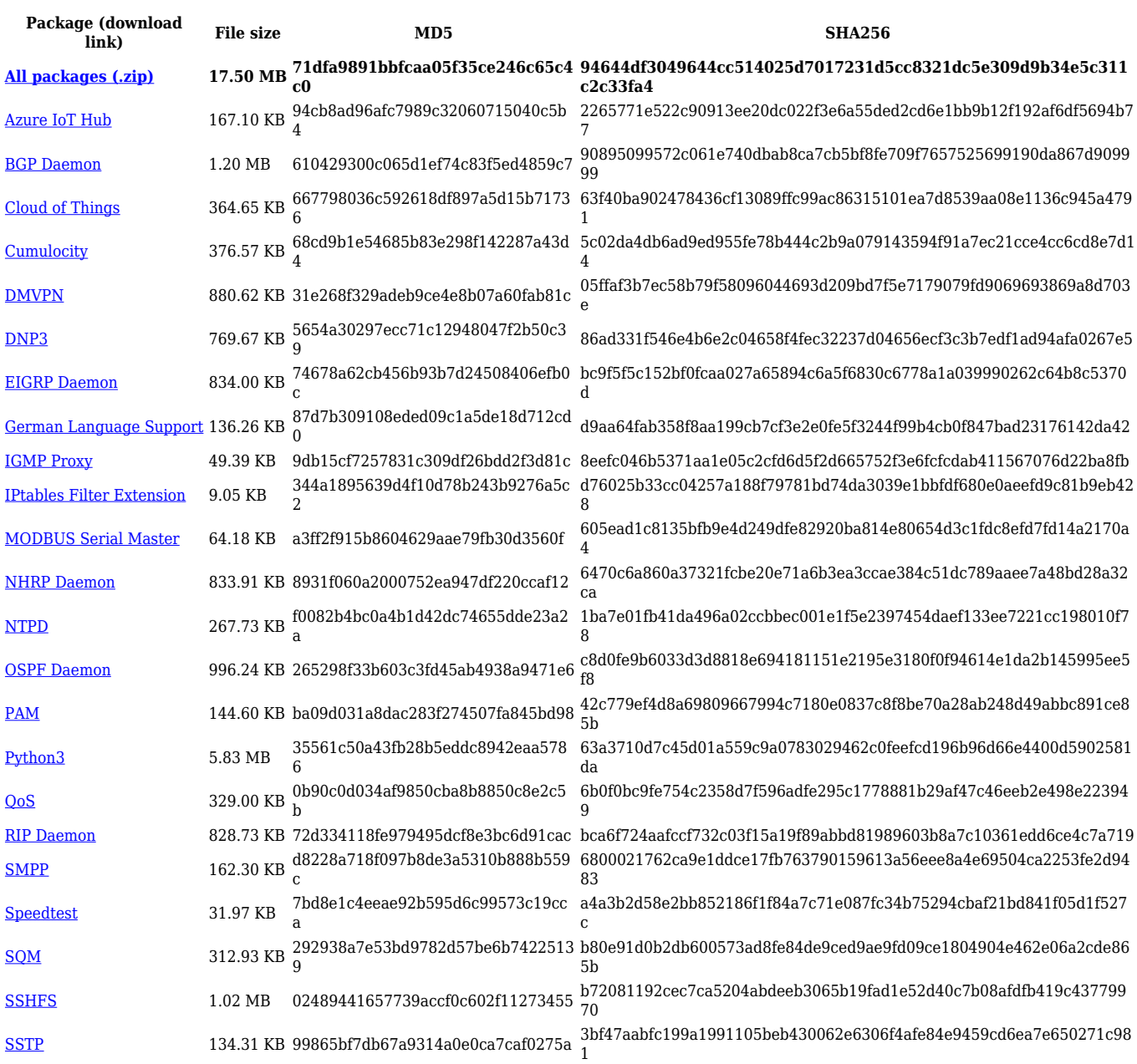

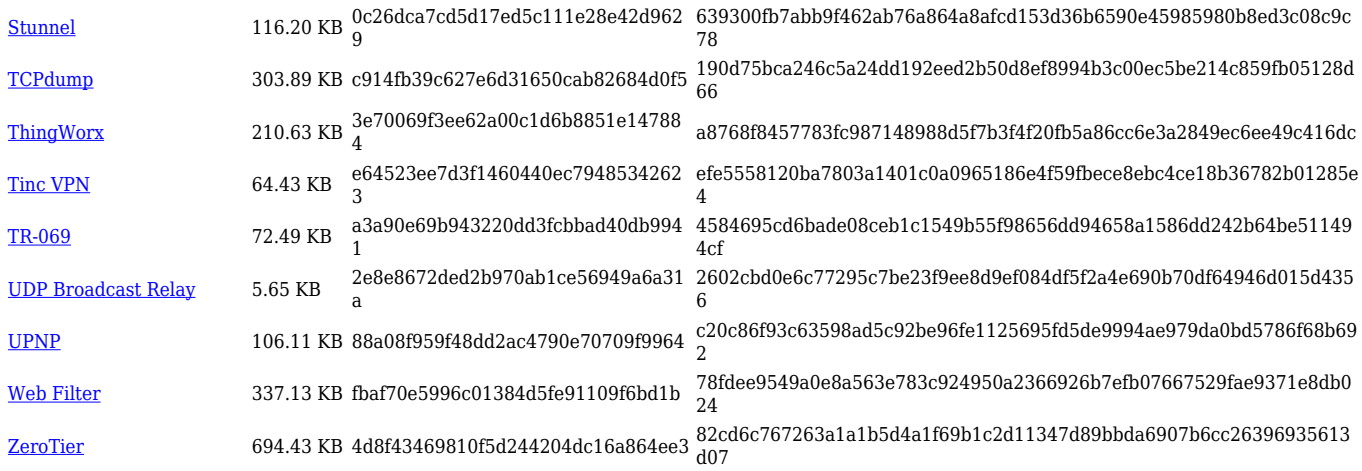

# **Zipped Packages (from 07.00 to 07.02)**

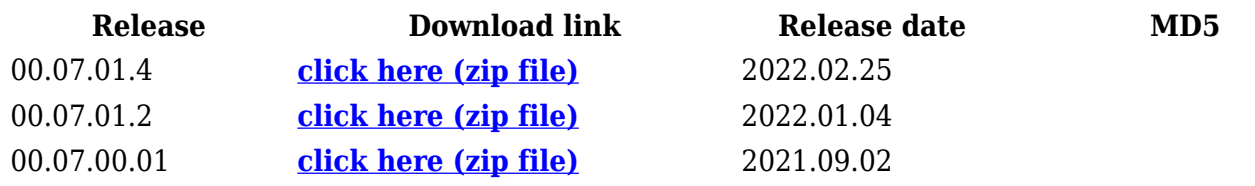